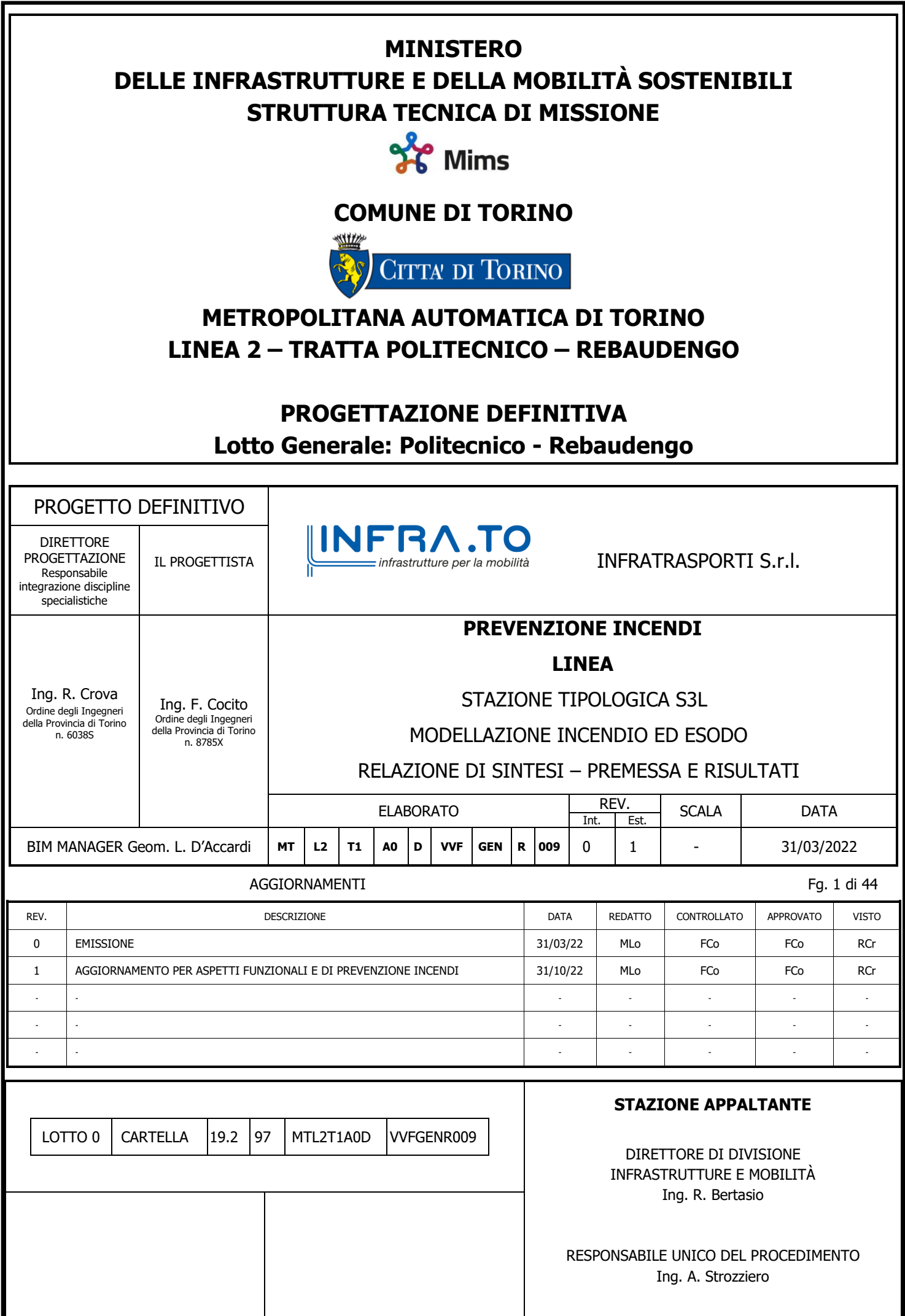

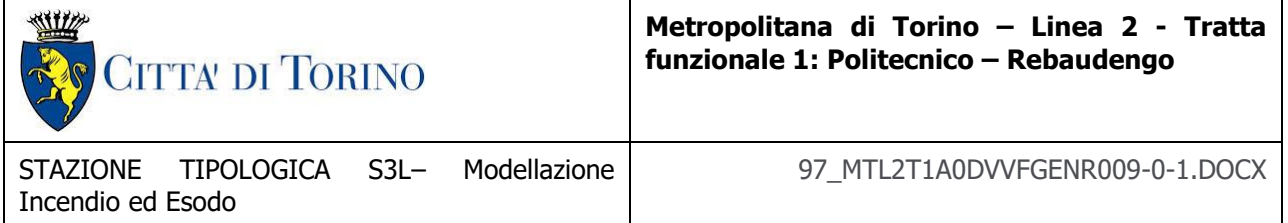

SOMMARIO

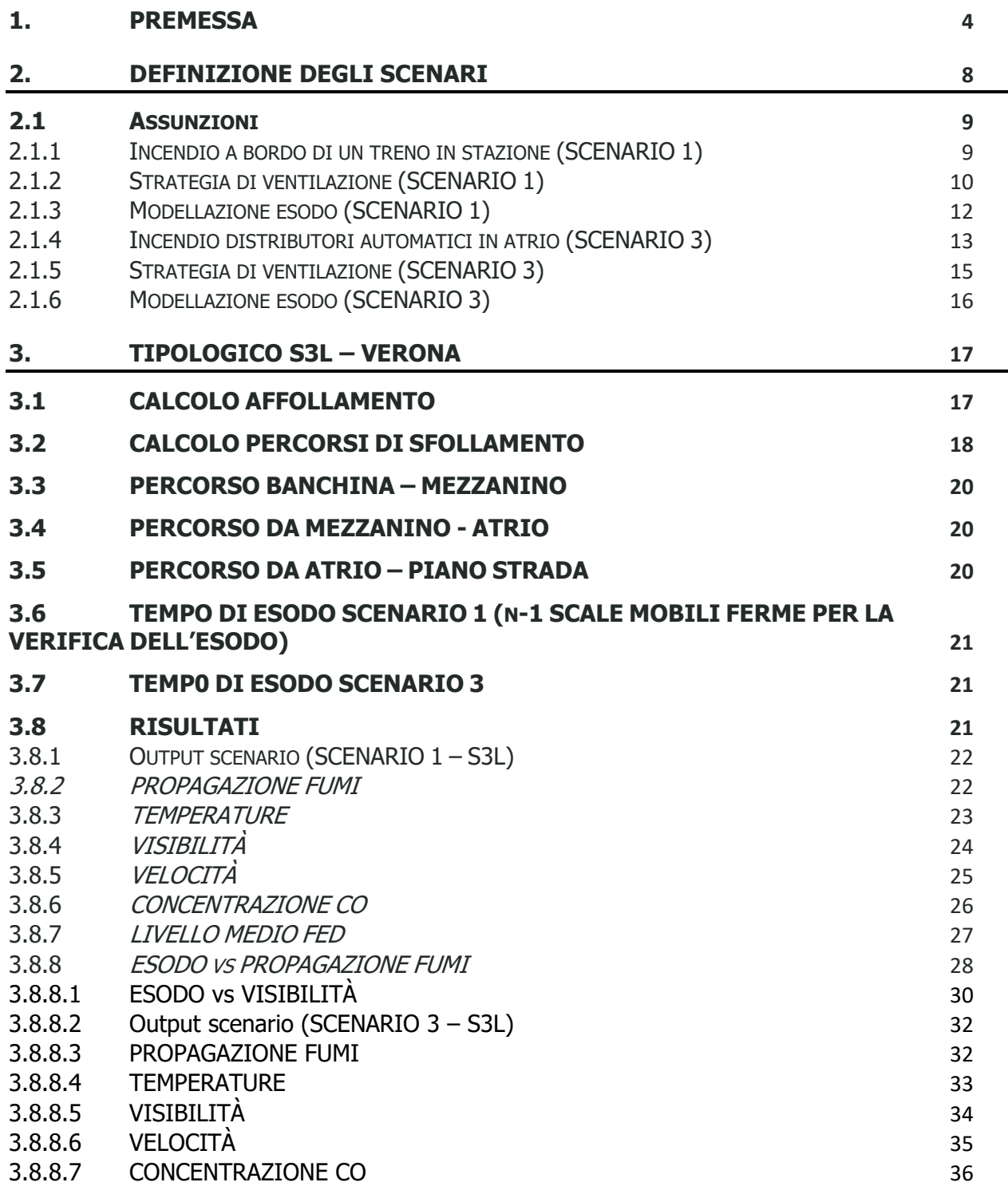

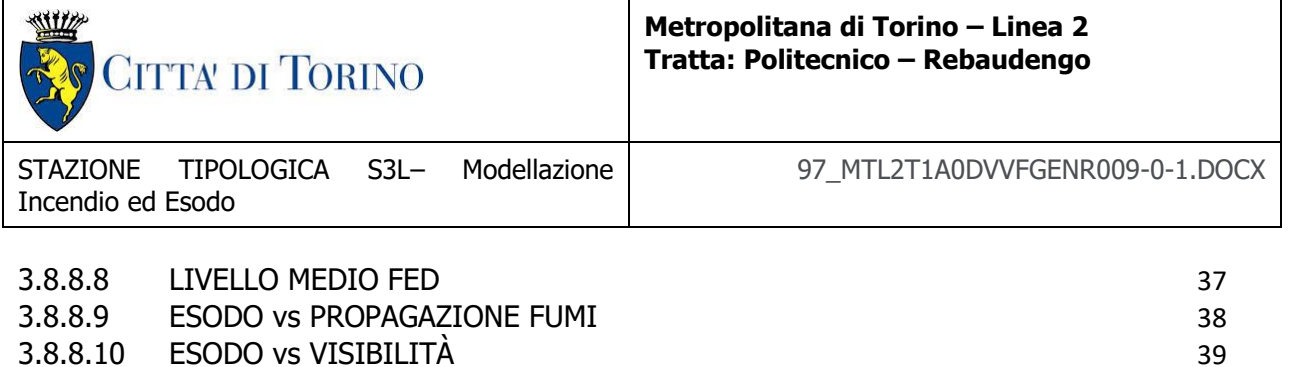

**3.9 C[OMMENTO AI RISULTATI](#page-39-0) (TIPOLOGICO S3L) 40**

#### **INDICE TABELLE**

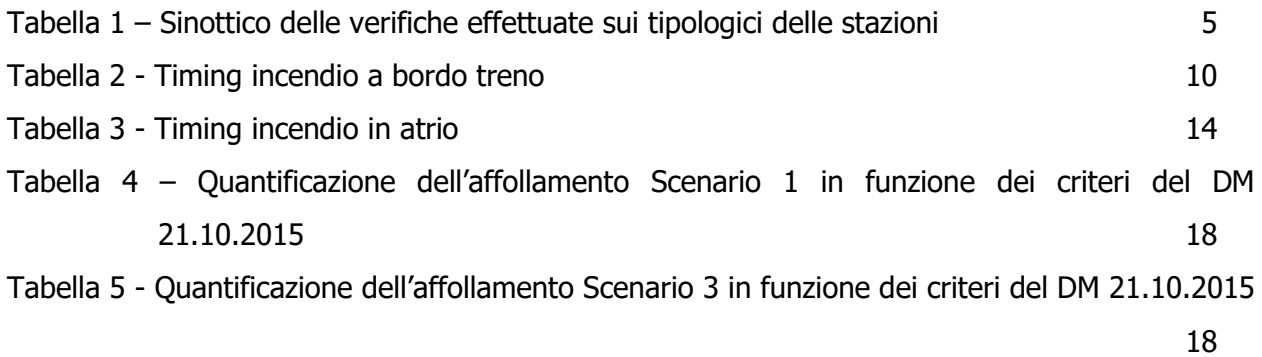

### **INDICE FIGURE**

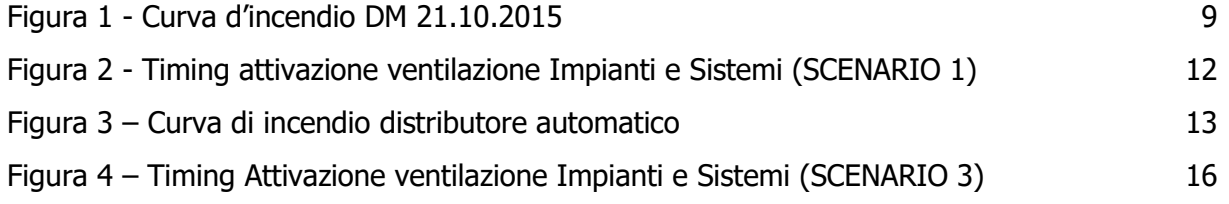

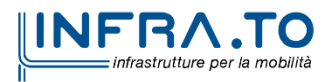

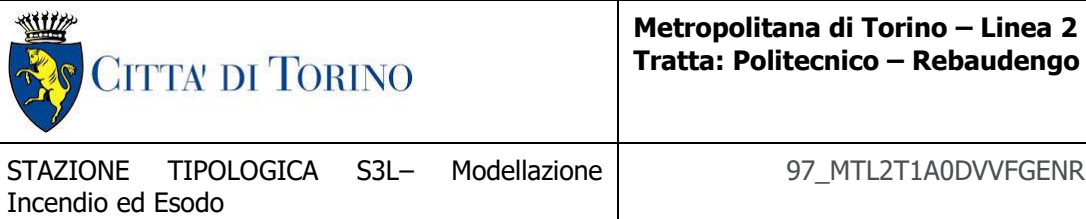

97\_MTL2T1A0DVVFGENR009-0-1.DOCX

# <span id="page-3-0"></span>**1. PREMESSA**

Il documento in oggetto costituisce la sintesi della verifica degli scenari di emergenza di cui al DM. 21/10/2015: modellazione incendio ed esodo quale verifica a supporto alla progettazione interna della Metropolitana Automatica di Torino – Linea 2, con riferimento agli studi riguardanti la modellazione CFD (Computational Fluid Dynamics) e la simulazione di esodo delle differenti tipologie delle opere della tratta Rebaudengo-Politecnico. I risultati estesi e completi di tali valutazioni sono disponibili negli allegati che dettagliano le ipotesi, gli obiettivi e le condizioni di verifica dell'opera.

L'approccio di calcolo utilizzato è in conformità al DM 21/10/2015, in particolare a quanto riportato nell'appendice tecnica in riferimento al DM 9/5/2007 allegato A relativamente alla documentazione da produrre. Si evidenzia come l'analisi preliminare (o qualitativa) sia già assolta per le soluzioni conformi dal DM 21/10/215 stesso che definisce gli scenari di incendio di riferimento da analizzare, mentre l'analisi quantitativa costituisce lo strumento progettuale e di verifica di conformità alla norma stessa.

Si ritiene, pertanto, già assolta dal DM 21/210/2015 la prima fase definita al paragrafo 2 dell'allegato A al DM 9/5/2022 comma 1 (L'approccio ingegneristico alla sicurezza antincendio) è caratterizzato da una prima fase in cui sono formalizzati i passaggi che conducono ad individuare le condizioni più rappresentative del rischio al quale l'attività è esposta e quali sono i livelli di prestazione cui riferirsi in relazione agli obiettivi di sicurezza da perseguire. Al termine della prima fase deve essere redatto un sommario tecnico, firmato congiuntamente dal progettista e dal titolare dell'attività, ove è sintetizzato il processo seguito per individuare gli scenari di incendio di progetto ed i livelli di prestazione) che non necessita, per le soluzioni conformi, della ridefinizione degli scenari di incendio di progetto.

L'analisi degli scenari di emergenza presi a riferimento, condotta in conformità e ottemperanza alle prescrizioni del Decreto, è sintetizzata nella Tabella 1 dove sono stati indicati gli scenari di riferimento adottati per le verifiche dei tipologici rappresentativi delle stazioni realizzande sulla linea:

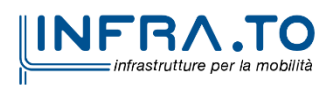

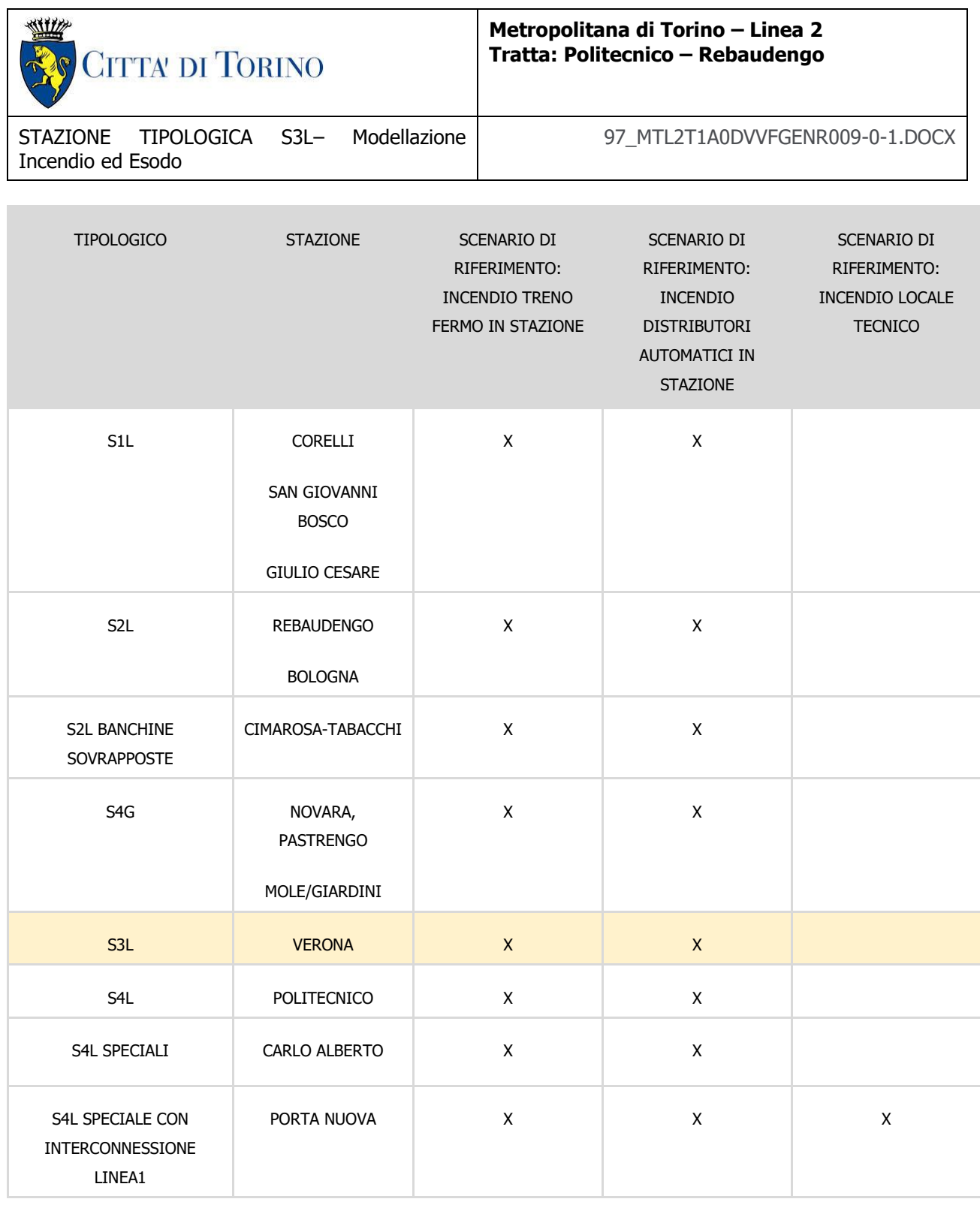

#### **Tabella 1 – Sinottico delle verifiche effettuate sui tipologici delle stazioni**

<span id="page-4-0"></span>Il raggiungimento degli obiettivi di sicurezza antincendio, in particolare quelli condizionati dal controllo e dalla gestione dei fumi ed dalla progettazione dei percorsi di sfollamento, è conseguito mediante progettazione di tipo prestazionale, basata sui

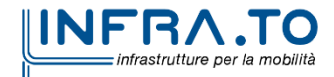

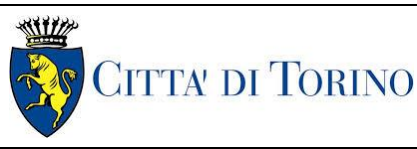

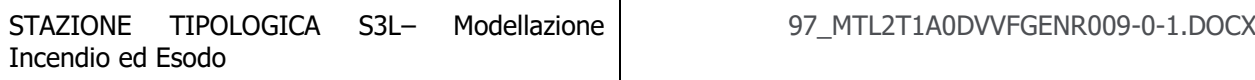

criteri richiamati nel decreto del Ministro dell'interno 9 maggio 2007, recante «Direttive per l'attuazione dell'approccio ingegneristico alla sicurezza antincendio», a partire da alcuni valori prescritti nel D.M. 21/10/2015 che, qualora rispettati, non richiedono ulteriori valutazioni del rischio.

Tenuto conto che, ai fini della sicurezza antincendio, va perseguito l'obiettivo di condurre il treno in stazione, gli scenari d'incendio di riferimento previsti dal Decreto e compatibili con i tipologici analizzati risultano:

scenario 1): incendio a bordo di un treno in stazione;

scenario 3): incendio di un distributore automatico posto nell'atrio della stazione incendio di un'area espositiva<sup>1</sup> posta nell'atrio della stazione (per la stazione Carlo Alberto);

scenario 4): incendio in un locale tecnico.

Allo scopo di restituire le condizioni di sviluppo dell'incendio previste dagli scenari indicati, l'analisi fluidodinamica è stata condotta utilizzando un software di fluidodinamica computazionale (CFD – Computational Fluid Dynamics) pervenendo al calcolo dei campi vettoriali di velocità e scalari di temperatura e concentrazione dei prodotti di combustione mediante l'integrazione numerica delle equazioni differenziali rappresentative dei bilanci accoppiati di quantità di moto, energia e materia.

Le fasi di modellazione hanno comportato:

- Definizione del dominio di calcolo nel quale si sviluppa il fenomeno oggetto di studio e la sua discretizzazione;
- Definizione del modello fisico e di quello numerico;
- Definizione delle condizioni al contorno, specificando le proprietà termo chimiche ai confini del dominio di calcolo;

 $1$  non assimilabile ad un locale commerciale

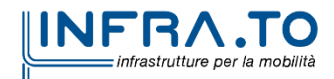

 $\overline{a}$ 

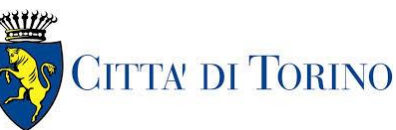

**Metropolitana di Torino – Linea 2 Tratta: Politecnico – Rebaudengo**

- Risoluzione delle equazioni in maniera iterativa, fino al raggiungimento di un predefinito grado di accuratezza controllato con verifiche continue sui resiti risultanti dalla soluzione approssimata delle equazioni esatte;
- Resa grafica dei risultati ottenuti, con rappresentazione di campi e variabili nel tempo;
- Analisi dei risultati.

Il software Pathfinder è stato impiegato per le simulazioni di esodo. Esso sviluppa un modello agent-based e include al suo interno un'interfaccia grafica, un simulatore e un visualizzatore 3D per la rappresentazione dei risultati. Il vantaggio di questo software consiste nella possibilità di valutare il processo d'esodo e le misure di protezione previste e decidere conseguentemente se apportare delle migliorie al sistema.

Nonostante il modello geometrico utilizzato sia 3D, le geometrie degli oggetti impiegati al suo interno vengono trasformate automaticamente in 2D al fine di ridurre la complessità di calcolo durante la simulazione. Inoltre le ostruzioni, ovvero qualsiasi ostacolo posizionato sul pavimento, vengono rappresentate come spazi vuoti.

Lo spazio all'interno del modello è caratterizzato da mesh triangolari con il vantaggio di discretizzare abbastanza efficacemente le superfici curve e facilitare il movimento continuo delle persone in tutto il modello.

Questo strumento permette di ottenere una visualizzazione 3D e di poter estrarre in forma grafica (file.xls) i parametri di interesse.

La geometria, dunque, può essere derivata direttamente dalla modellazione costruita su FDS, dove sono rappresentati spazi vuoti nella mesh di navigazione, si specifica che gli occupanti non possono entrare nei luoghi in cui non è stata creata alcuna mesh di navigazione.

Ogni occupante è definito dalla posizione, un profilo che specifica le dimensioni, la velocità, ecc. e un comportamento che definisce gli "obiettivi". Il comportamento consente la creazione di script per gestire condizioni specifiche di simulazione (ad

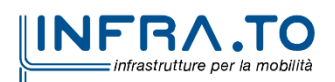

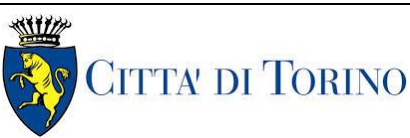

**Metropolitana di Torino – Linea 2 Tratta: Politecnico – Rebaudengo**

esempio, un occupante può attendere in una posizione per un tempo specificato e poi procedere verso un ascensore). Ogni occupante calcola i movimenti in maniera indipendente.

In particolare, la relazione illustra:

- le assunzioni dei parametri tecnico-impiantistici e delle caratteristiche geometrico-strutturali, operate ai fini della verifica degli obiettivi di sicurezza per gli scenari indicati;
- i risultati di sintesi del calcolo dei tempi di esodo negli scenari di **incendio a bordo di un treno in stazione (SCENARIO 1) e incendio in atrio di un distributore automatico e in area espositiva<sup>2</sup> (SCENARIO 3)**, realizzati in conformità al capitolo IV del Decreto prescrivente i criteri progettuali per l'esodo dalle metropolitane.

La quantificazione del tempo di esodo deriva dal calcolo dell' affollamento, dalle dimensioni dei percorsi di sfollamento e dai vincoli di utilizzo delle scale fisse e mobili. I suddetti risultati seguenti per ciascun tipologico vengono riportati con riferimento alle stazioni assunte come rappresentative.

# <span id="page-7-0"></span>**2. DEFINIZIONE DEGLI SCENARI**

Come specificato in premessa, secondo il DM 21 ottobre 2015 "Approvazione della regola tecnica di prevenzione incendi per la progettazione, costruzione ed esercizio delle metropolitane", Allegato I, Capo I.I.4, tra gli scenari d'incendio di riferimento più importanti viene elencato al punto primo, l'**incendio a bordo di un treno in stazione (SCENARIO 1)** e l**'incendio di un eventuale attività commerciale di pertinenza posta nell'atrio della stazione ed avente le caratteristiche geometriche ed impiantistiche riportate nella** 

 $\overline{a}$ <sup>2</sup> Con le ipotesi e le condizioni dettagliate nella relazione analitica allegata.

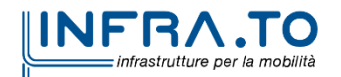

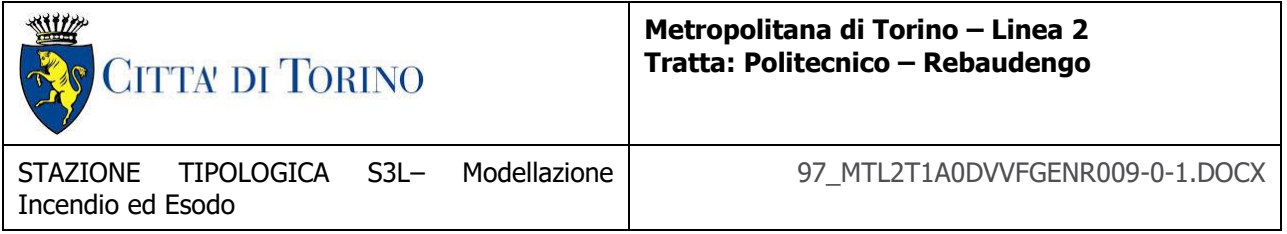

**stessa regola tecnica (SCENARIO 3).** Pertanto, avendo analizzato tipologici in cui non sono presenti attività commerciali nell'atrio, viene analizzato l'incendio che interessa i distributori automatici, viene simulato lo scenario di incendi che origina da uno dei distributori automatici.

# <span id="page-8-0"></span>**2.1 Assunzioni**

### <span id="page-8-1"></span>**2.1.1 Incendio a bordo di un treno in stazione (SCENARIO 1)**

Ai fini delle verifiche fluidodinamiche la curva di incendio del treno è ricavata in accordo con le indicazioni presenti nel DM 21 ottobre 2015 "Approvazione della regola tecnica di prevenzione incendi per la progettazione, costruzione ed esercizio delle metropolitane" e di seguito riportata in forma grafica.

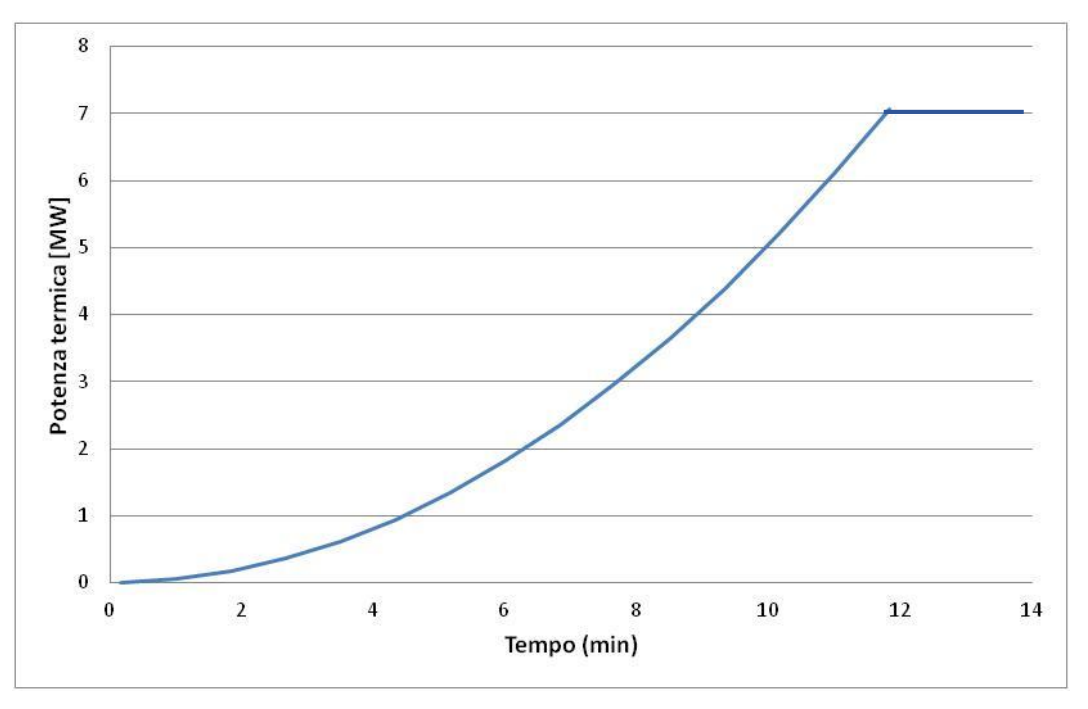

**Figura 1 - Curva d'incendio DM 21.10.2015**

<span id="page-8-2"></span>Il decreto inoltre specifica che la **potenza d'incendio**, e quindi la curva naturale d'incendio, fa riferimento alle caratteristiche di combustibilità dei materiali che costituiscono i vagoni dei

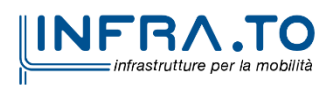

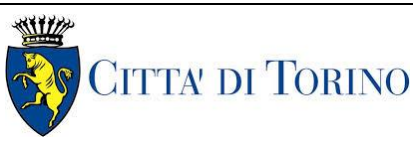

**Metropolitana di Torino – Linea 2 Tratta: Politecnico – Rebaudengo**

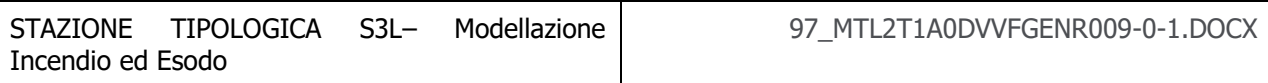

convogli. Nel caso in cui risulti una potenza termica inferiore ai 7000 kW viene comunque assunta una potenza di progetto pari a **7000 kW**.

Il valore di 7000 kW fa riferimento ad una potenza di picco. Essa, infatti, è espressa come funzione temporale quadratica con un coefficiente **α** pari a **0.014**, corrispondente al raggiungimento della potenza di 1000 kW in 270 secondi.

La caratterizzazione dell'impianto di ventilazione e delle strategie da adottare necessita la definizione di una sequenza di eventi da considerare nell'analisi dell'evoluzione degli scenari di emergenza nello scenario di riferimento analizzato. Nella tabella seguente si riporta la sequenza dei principali eventi considerati nell'analisi dello scenario di riferimento "incendio a bordo di un treno fermo in stazione".

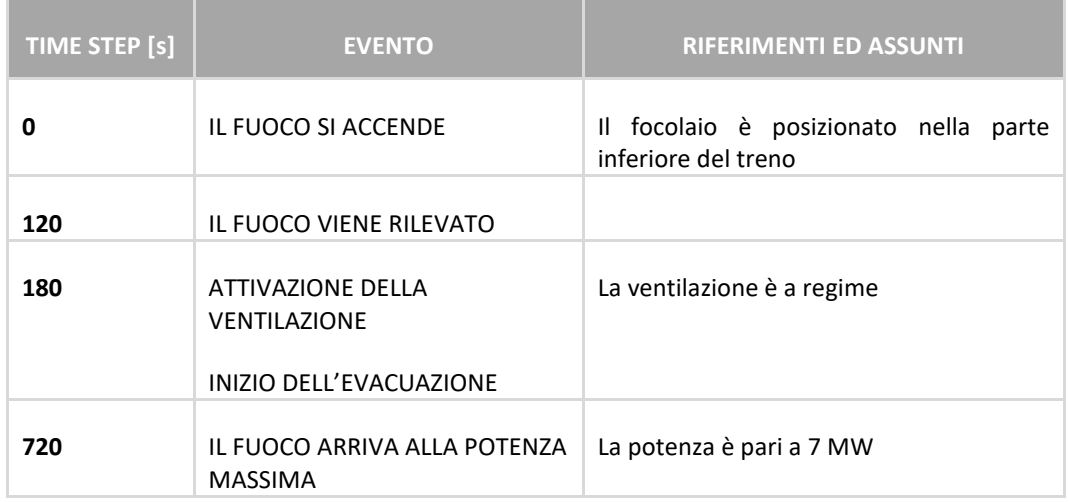

#### **Tabella 2 - Timing incendio a bordo treno**

### <span id="page-9-1"></span><span id="page-9-0"></span>**2.1.2 Strategia di ventilazione (SCENARIO 1)**

In generale la strategia di ventilazione è determinata dalla posizione dell'incendio sul treno e dalla direzione di evacuazione.

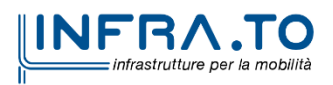

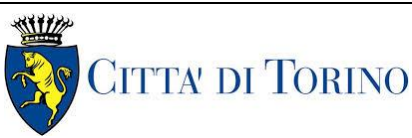

**Metropolitana di Torino – Linea 2 Tratta: Politecnico – Rebaudengo**

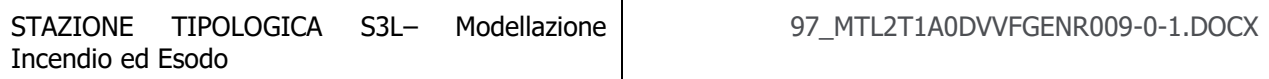

Per gli scenari di incendio in banchina, viene utilizzata la modalità di ventilazione pull-pull. Nessun treno viene spostato durante l'analisi della ventilazione di emergenza ma il treno incendiato traguarda la stazione di arrivo più prossima.

I binari della stazione sono isolati dal fumo il più possibile mediante un impianto di ventilazione realizzato in corrispondenza delle porte di banchina e attivato in estrazione.

L'analisi di emergenza si concentra sulla capacità raccomandata dei ventilatori e sulle modalità operative al fine di soddisfare i criteri adottati per la progettazione e i requisiti delle normative applicabili.

In caso di incendio in stazione si assume la seguente procedura:

- il treno prende fuoco lungo la linea e l'incendio viene rilevato all'interno del treno;
- il treno viene fermato dal centro di controllo in una stazione predefinita;
- inizia l'evacuazione del treno;
- l'indirizzo pubblico della stazione annuncia l'evacuazione della stazione;
- si attiva il sistema di estrazione fumi della stazione (t =180 secondi);
- il sistema di ventilazione raggiunge la portata di regime.

Le caratteristiche del sistema di ventilazione sono specificate per ogni tipologico nelle relazioni allegate e tengono conto delle specifiche modalità di interazione ed evoluzione dell'incendio con la geometria.

Per quanto concerne le modalità di attivazione, in caso di incendio a bordo treno fermo in stazione, il sistema di ventilazione, attivato dall'impianto di rivelazione incendi di stazione o dall'impianto di allarme presente sul materiale rotabile o dal sistema centrale di controllo, comporta la seguente evoluzione di scenario:

- **Step 0**: Attivazione sistema di rivelazione  $t_0 = 120$  s
- **Step 1**: Attivazione del sistema di separazione aeraulica mediante barriere d'aria (cfr. D.M. 21/10/2015 – Capo V.3.2) disposte in corrispondenza delle risalite da banchina verso il piano atrio -  $t_1 = 180$  s
- **Step 2**: Attivazione del sistema di aspirazione lineare posto in corrispondenza del controsoffitto, longitudinalmente alle porte di banchina, per la captazione dei fumi

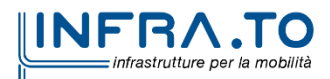

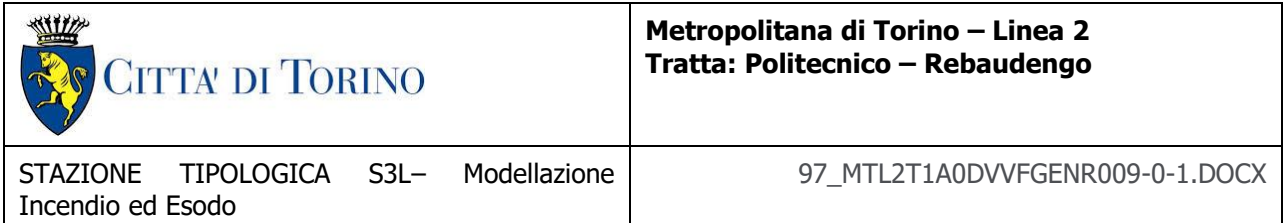

prodotti dall'incendio a bordo treno, fermo in corrispondenza della banchina (a porte aperte) -  $t_2 = t_1 = 180$  s;

 **Step 3**: Attivazione dell'impianto di ventilazione di emergenza di galleria (configurazione pull-pull) secondo lo scenario corrispondente (scenario 1, D.M. 21/10/2015) -  $t_3 = t_2 = t_1$  $= 180$  s.

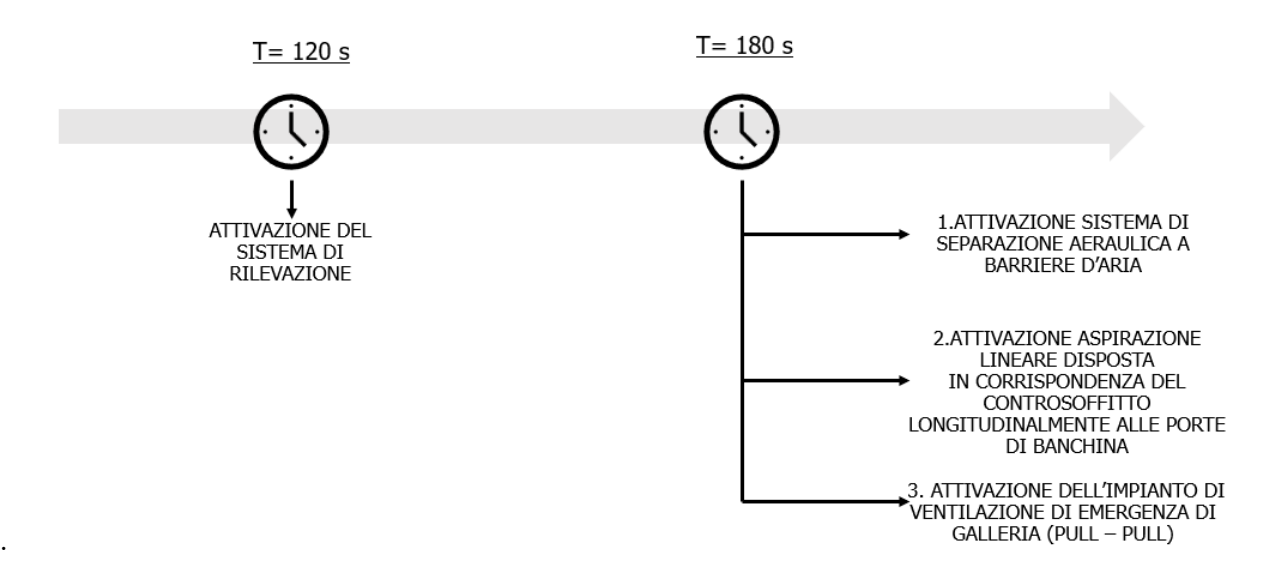

**Figura 2 - Timing attivazione ventilazione Impianti e Sistemi (SCENARIO 1)**

#### <span id="page-11-1"></span><span id="page-11-0"></span>**2.1.3 Modellazione esodo (SCENARIO 1)**

Il massimo affollamento ipotizzabile è stato calcolato in riferimento al D.M. 21 Ottobre 2015 assunto come linea guida alla progettazione della Fire Safety Engineering. Il Decreto stabilisce che:

- il numero dei passeggeri su un treno deve essere calcolato su una superficie pari a quella lorda interna di ogni vagone diminuita del 10% considerando una densità pari a 4 pers/m<sup>2</sup>;
- il numero dei passeggeri presenti sulla banchina di una stazione di interscambio deve essere calcolato su una superficie costituita dal prodotto della lunghezza per larghezza

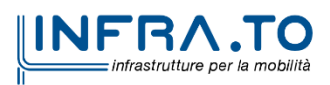

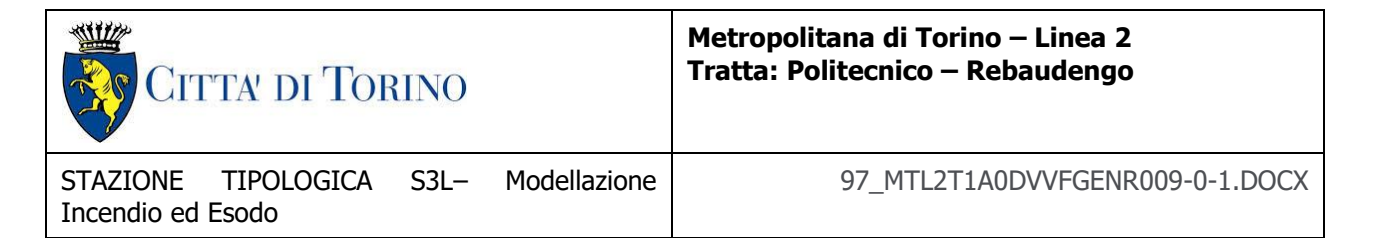

utile della banchina, diminuita di un franco di 20 cm, per tenere conto del fatto che le persone tendono a distanziarsi dalle pareti, considerando una densità di 1.5 pers/m<sup>2</sup>;

 il numero di passeggeri presenti nei percorsi di sfollamento, tra i tornelli e la banchina, deve essere calcolato considerando una densità pari a 0.1 pers/m<sup>2</sup>.

Per quanto riguarda le specifiche inserite per l'esodo, si è assunto che l'affollamento del treno è pari a **418 persone** come da scheda tecnica (treno con 2 porte preso come riferimento). Nella banchina, sui percorsi di sfollamento e in atrio l'affollamento è determinato sulla base delle caratteristiche geometriche riferibili al tipologico (cfr. le singole relazioni allegate), assunte le densità di affollamento conformi a quanto specificato nel Decreto.

# <span id="page-12-0"></span>**2.1.4 Incendio distributori automatici in atrio (SCENARIO 3)**

La curva di incendio utilizzata per la simulazione incendio nei distributori automatici è riportata nel grafico seguente (cfr. Figura 3).

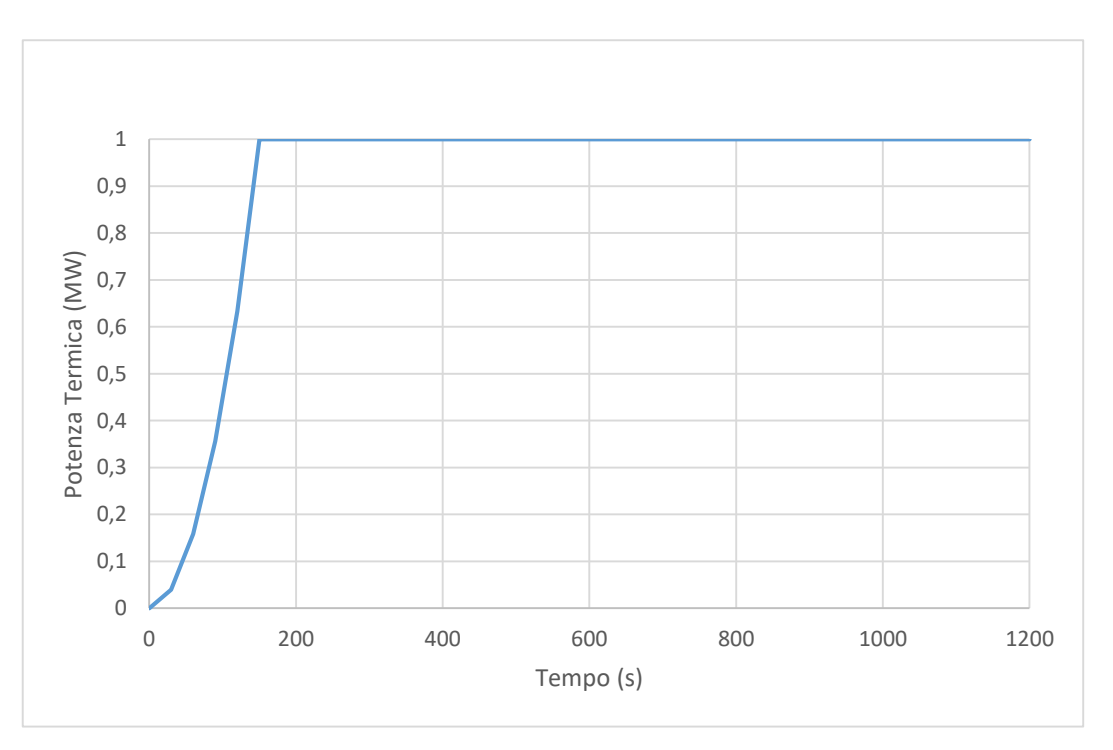

**Figura 3 – Curva di incendio distributore automatico**

<span id="page-12-1"></span>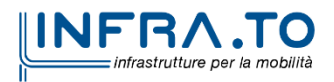

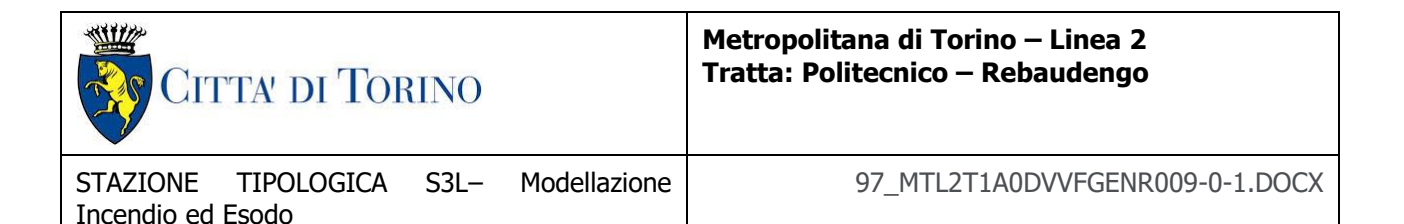

Si assume come riferimento una potenza di picco pari a 1 MW, come da bibliografia tecnicoscientifica di riferimento<sup>3</sup>. La curva è espressa come funzione temporale quadratica con un coefficiente **α** pari a **0.014**, corrispondente al raggiungimento della potenza di 1000 kW in 270 secondi.

La caratterizzazione dell'impianto di ventilazione e delle strategie da adottare necessita la definizione di una sequenza di eventi da considerare nell'analisi dell'evoluzione degli scenari di emergenza nello scenario di riferimento analizzato.

Nella tabella seguente (cfr. Tabella 3) si riporta la sequenza dei principali eventi considerati nell'analisi dello scenario di riferimento "incendio di un distributore automatico in stazione".

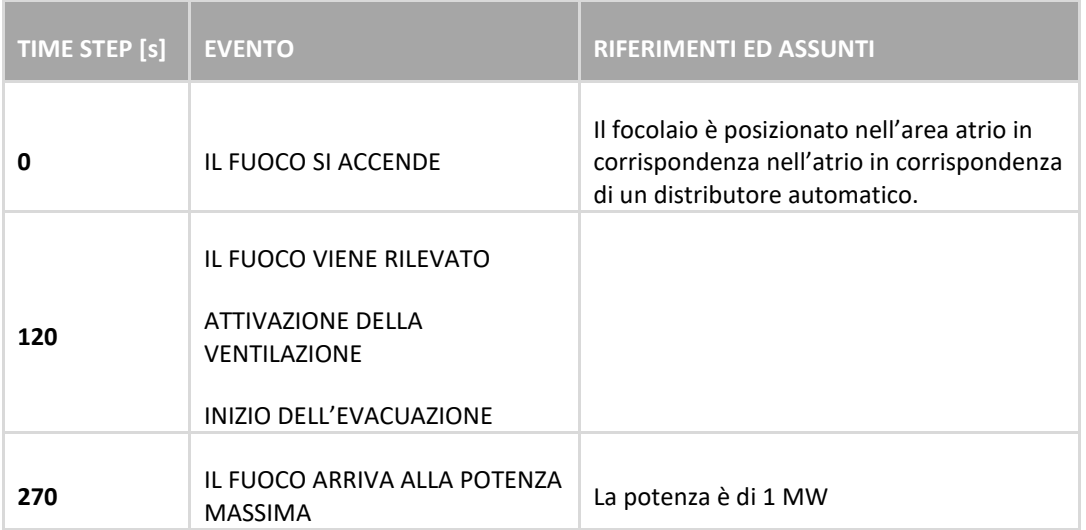

#### **Tabella 3 - Timing incendio in atrio**

<span id="page-13-0"></span> $\overline{a}$  $3$  cfr.

Paolo Palmisano. Simulazione fluidodinamica di incendio in una stazione metropolitana mediante Firefoam e FDS = Fluid dynamics simulation of a fire in a subway station using Firefoam and FDS. Rel. Marco Carlo Masoero. Politecnico di Torino, Corso di laurea magistrale in Ingegneria Energetica E Nucleare, 2018

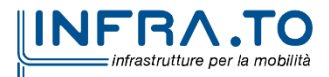

Meacham, B., Park, H., Engelhardt, M., Kirk, A., Kodur, V., & van Straalen, I. (2010, January). Fire and collapse, faculty of architecture building, Delft University of Technology: Data collection and preliminary analyses. In Proc. 8th Int. conf. performance-based codes fire saf. des. methods, Lund, Sweden.

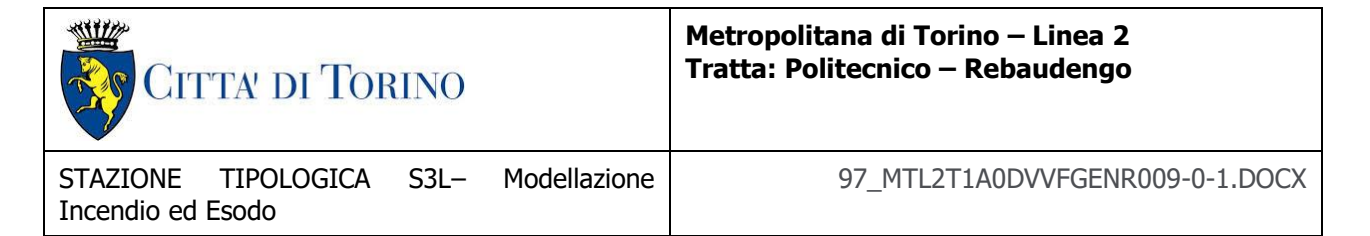

### <span id="page-14-0"></span>**2.1.5 Strategia di ventilazione (SCENARIO 3)**

In caso di incendio in atrio l'analisi di emergenza si concentra sulla capacità raccomandata dei ventilatori e sulle modalità operative al fine di soddisfare i criteri adottati per la progettazione e i requisiti delle normative applicabili.

Si assume la seguente procedura:

- l'incendio in atrio viene rilevato;
- la ventilazione sulle porte di banchina lavora in immissione con un valore di portata definito per ogni tipologico in funzione dell'analisi di ottimizzazione condotta sull'efficacia dell'impianto (cfr. relazioni specifiche allegate);
- la ventilazione in atrio lavora in estrazione mediante un sistema di estrazione (portata unitaria definita nelle relazioni specifiche allegate);
- inizia l'evacuazione che comporta il raggiungimento del luogo sicuro (esterno alla stazione).

In caso di incendio in atrio il sistema di ventilazione, attivato dall'impianto di rivelazione incendi di stazione o dal sistema centrale di controllo  $t_0 = 120$  s, avvia il seguente scenario (cfr. Figura 4):

- **Step 1**: Attivazione dell'impianto di ventilazione di banchina in immissione mediante le bocchette lineari disposte in corrispondenza del controsoffitto longitudinalmente alle porte di banchina al fine di consolidare la sovrappressione in banchina  $t_2 = t_1 = t_0 = 120$ s.
- **Step 2**: Attivazione dell'impianto di ventilazione di atrio in estrazione al fine di segmentare l'atrio e gestire in sicurezza l'accesso dei soccorritori.  $t_2 = t_1 = t_0 = 120$  s.

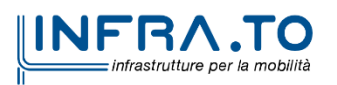

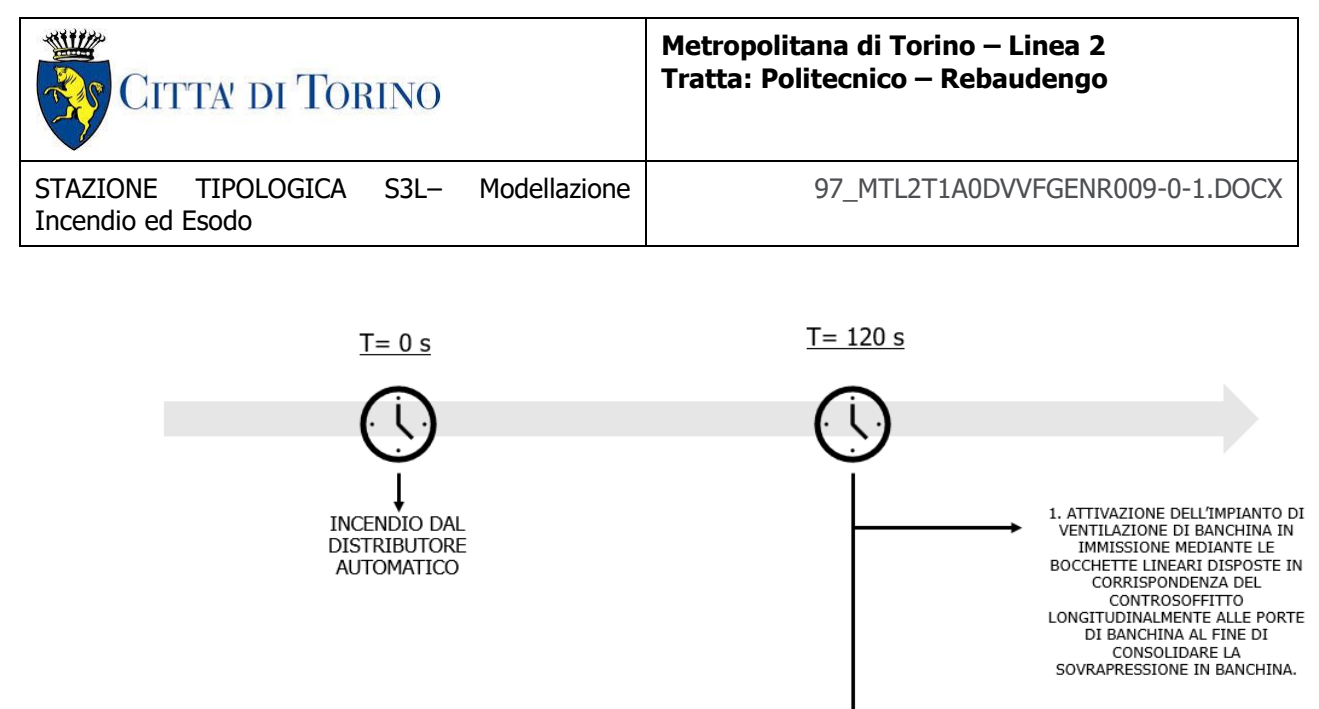

2. ATTIVAZIONE DELL'IMPIANTO DI<br>VENTILAZIONE DI ATRIO IN<br>ESTRAZIONE

<span id="page-15-1"></span>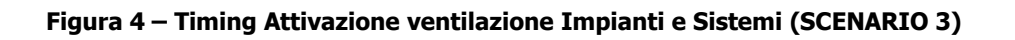

### <span id="page-15-0"></span>**2.1.6 Modellazione esodo (SCENARIO 3)**

Il massimo affollamento ipotizzabile è stato calcolato in conformità alle indicazioni del Decreto:

- il numero dei passeggeri su un treno deve essere calcolato su una superficie pari a quella lorda interna di ogni vagone diminuita del 10% considerando una densità pari a 4 pers/m<sup>2</sup>;
- il numero dei passeggeri presenti sulla banchina di una stazione di interscambio deve essere calcolato su una superficie costituita dal prodotto della lunghezza per larghezza utile della banchina, diminuita di un franco di 20 cm, per tenere conto del fatto che le persone tendono a distanziarsi dalle pareti, considerando una densità di 1.5 pers/m<sup>2</sup>;
- il numero di passeggeri presenti nei percorsi di sfollamento, tra i tornelli e la banchina, deve essere calcolato considerando una densità pari a **0.1 pers/m<sup>2</sup>** .

Per quanto riguarda, quindi, le specifiche inserite per l'esodo in atrio, si è assunto che l'affollamento è determinato adottando la densità di affollamento conforme a quanto previsto  $(0.1 \text{ pers/m}^2)$  e tenuto conto della geometri specifica dei tipologici assunti a riferimento (cfr. singole relazioni allegate)**.** Al piano banchine e sui percorsi di sfollamento

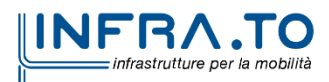

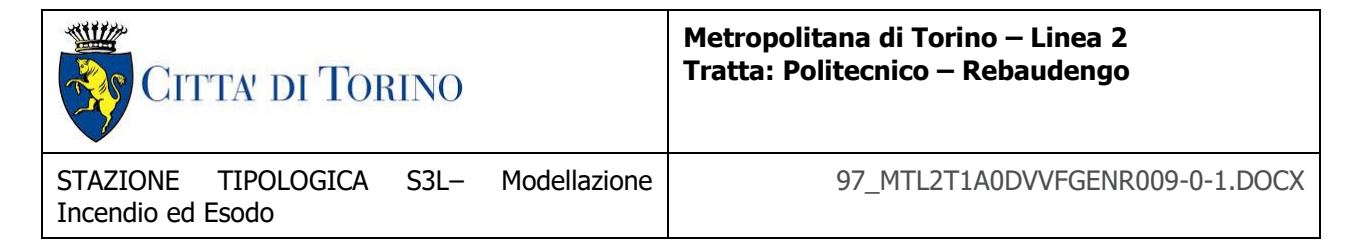

l'affollamento è determinato sulla base delle caratteristiche geometriche riferibili al tipologico (cfr. singole relazioni allegate), assunte le densità di affollamento conformi a quanto specificato nel Decreto.

### <span id="page-16-0"></span>**3. TIPOLOGICO S3L – VERONA**

Si riporta la sintesi dei risultati principali ottenuti per la verifica di conformità agli obiettivi di sicurezza previsti nel Decreto con riferimento al tipologico S3L. L'analisi è stata effettuata adottando le caratteristiche geometriche e architettoniche della stazione Verona, rappresentativa del tipologico. Le conclusioni sono, quindi, valide anche per le altre stazioni afferenti al medesimo tipologico, fatta salva la validità delle assunzioni dichiarate nella relazione allegata.

Per l'analisi approfondita delle assunzioni, la caratterizzazione dei modelli analitici, la descrizione dei risultati completi si rinvia alla relazione completa di dettaglio allegata.

### <span id="page-16-1"></span>**3.1 CALCOLO AFFOLLAMENTO**

Ai fini delle verifiche, le assunzioni riguardano i parametri di seguito indicati:

- Densità affollamento banchina (Dp) **= 1 pers/m<sup>2</sup> (rif. IV.3.1b)**
- Densità affollamento percorsi di sfollamento (Ds) = **0**.**1 pers/m<sup>2</sup>(rif. IV.3.5)**
- $\cdot$  **Lunghezza banchina (Lp) = 60 m**

La quantificazione degli affollamenti, valutati ai sensi del Decreto, è sintetizzata nella tabella seguente (cfr. Tabella 4).

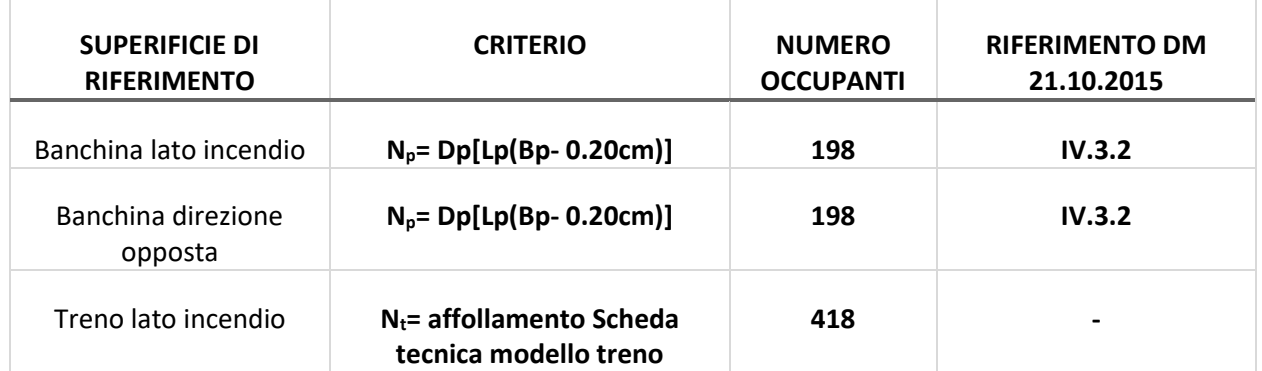

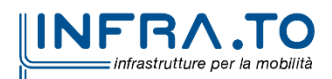

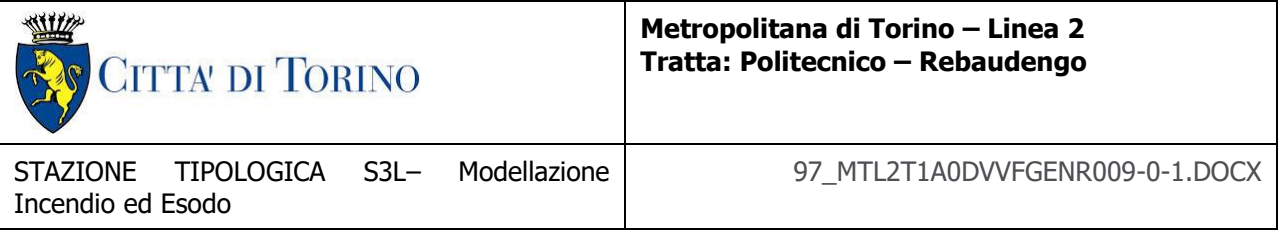

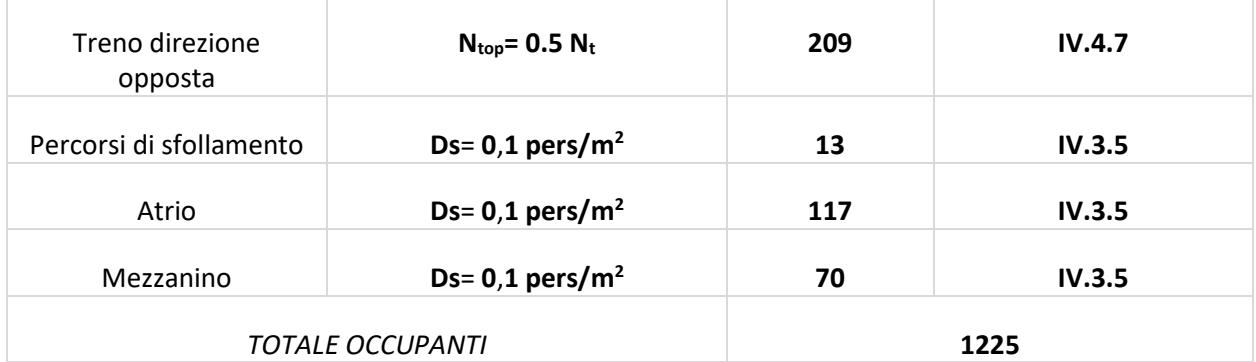

<span id="page-17-1"></span>**Tabella 4 – Quantificazione dell'affollamento Scenario 1 in funzione dei criteri del DM 21.10.2015**

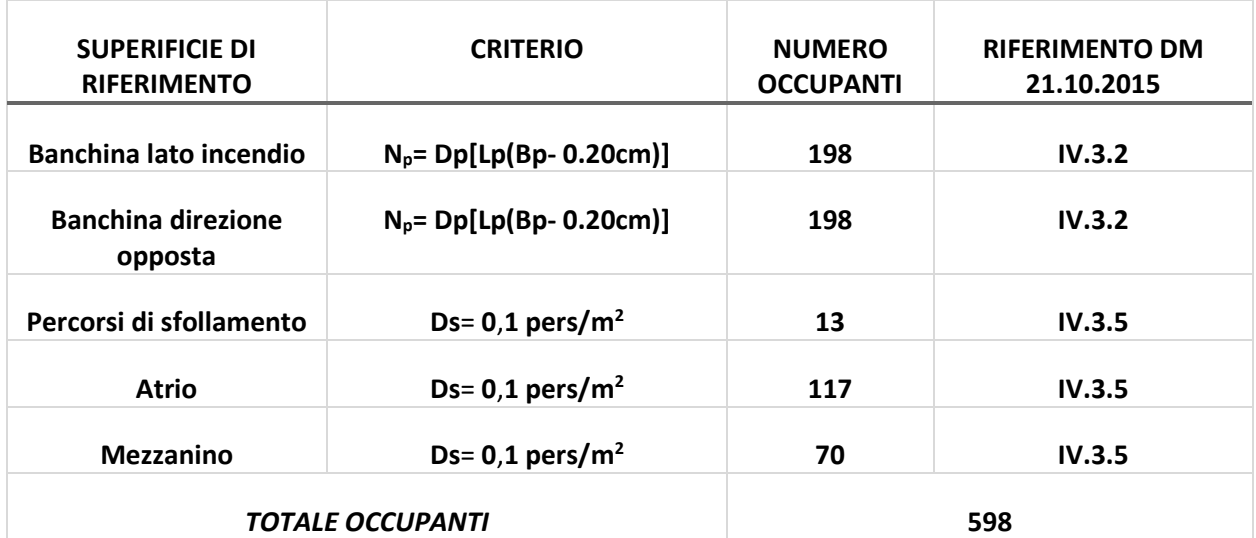

<span id="page-17-2"></span> **Tabella 5 - Quantificazione dell'affollamento Scenario 3 in funzione dei criteri del DM 21.10.2015**

#### <span id="page-17-0"></span>**3.2 CALCOLO PERCORSI DI SFOLLAMENTO**

Nell'appendice tecnica A3. Calcolo delle velocità di sfollamento del Decreto viene definita la velocità di sfollamento

$$
V = k - 0.266 k D
$$

con

0.54 pass/m<sup>2</sup> ≤ **D (densità di affollamento)** ≤ 3.8 pass/m<sup>2</sup>

e **k - parametro di inclinazione dei percorsi** assunto come indicato:

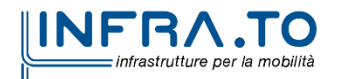

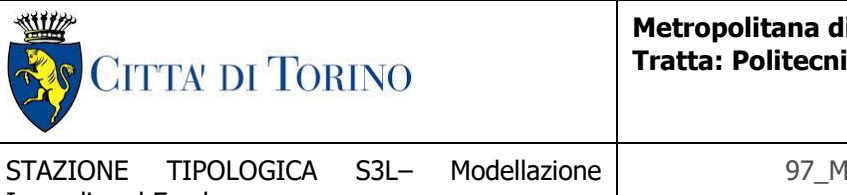

**Metropolitana di Torino – Linea 2 Tratta: Politecnico – Rebaudengo**

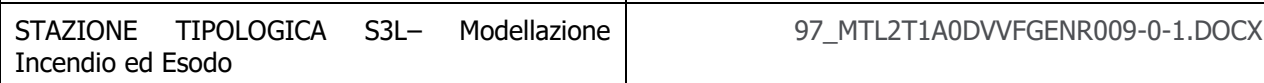

- $k = 1.40$  percorsi orizzontali
- valori di k indicati nella tabella seguente per i percorsi inclinati in funzione della tipologia dei gradini (geometria)i.

Nel caso analizzato le caratteristiche geometriche dei percorsi di esodo consentono di determinare il valore di k:

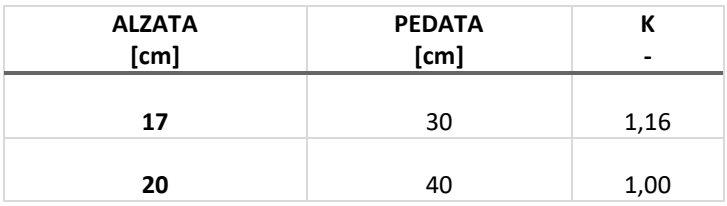

Dunque, il calcolo della densità di affollamento implica che la velocità di sfollamento sia pari a:

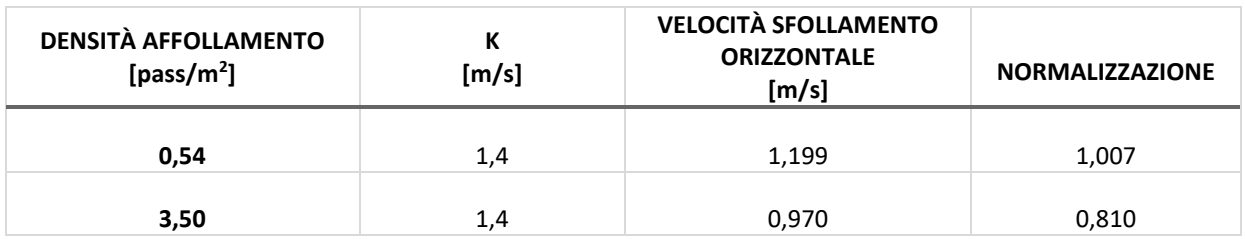

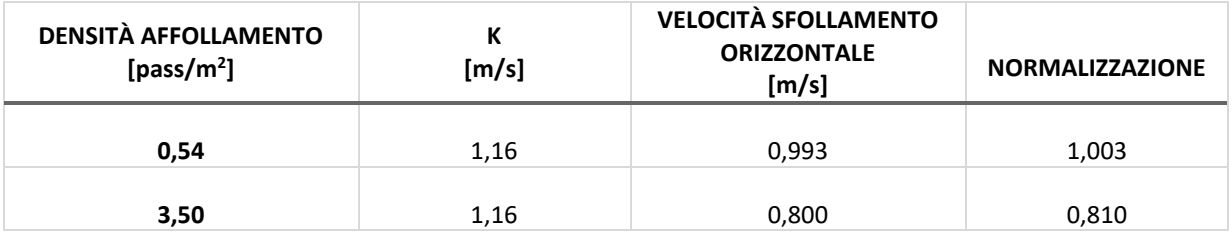

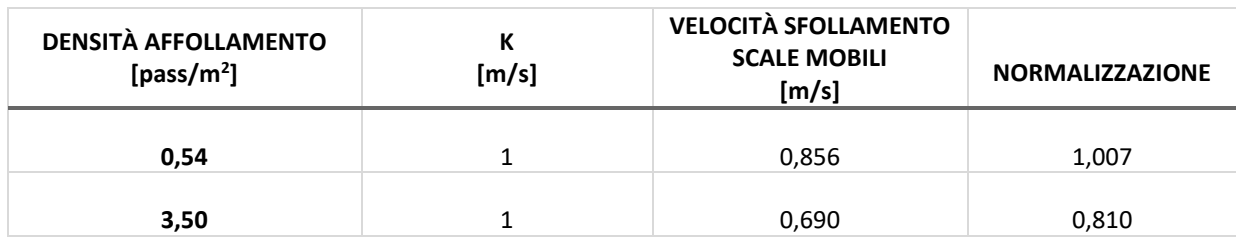

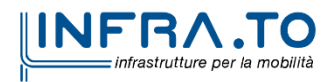

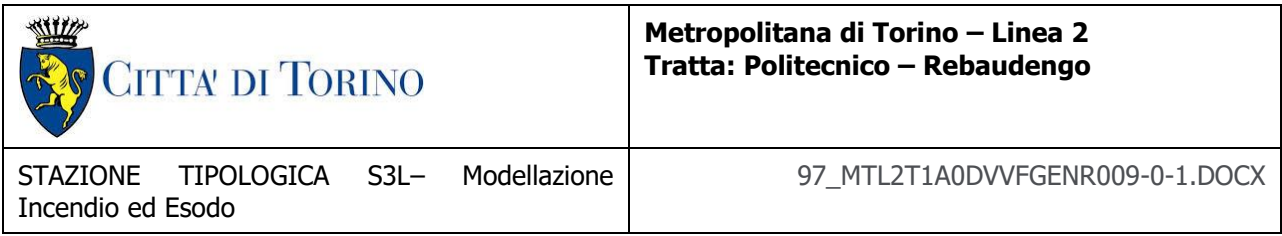

Il computo delle scale utilizzate come vie di esodo deriva dal paragrafo IV.7.2. del DM 21.10.2015.

#### <span id="page-19-0"></span>**3.3 PERCORSO BANCHINA – MEZZANINO**

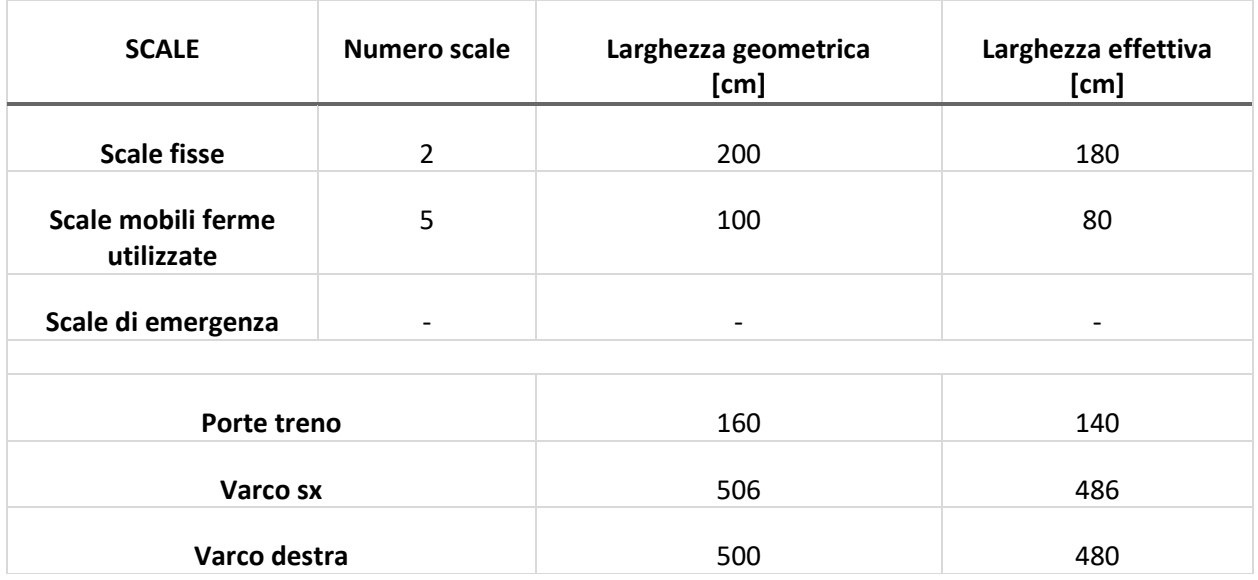

#### <span id="page-19-1"></span>**3.4 PERCORSO DA MEZZANINO - ATRIO**

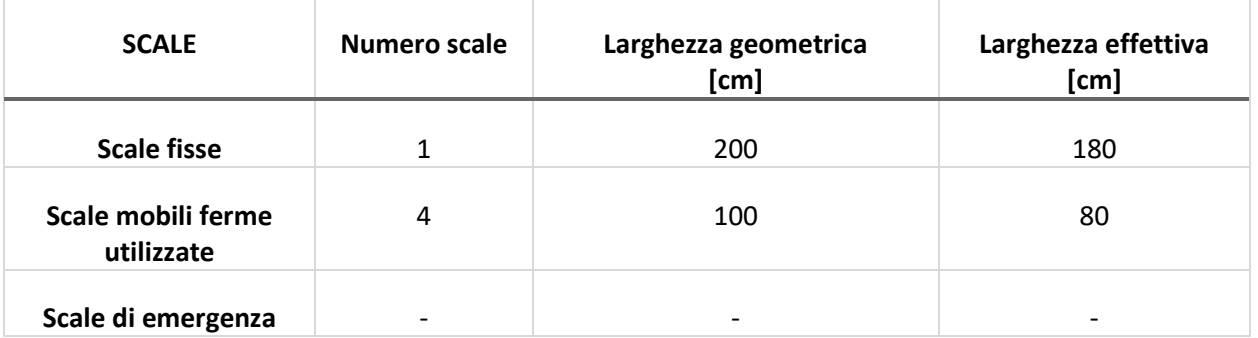

#### <span id="page-19-2"></span>**3.5 PERCORSO DA ATRIO – PIANO STRADA**

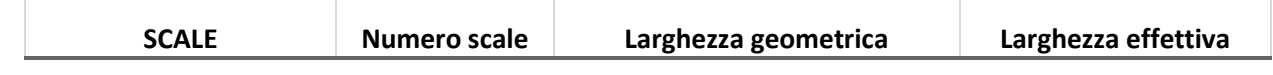

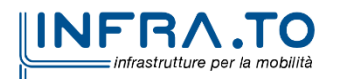

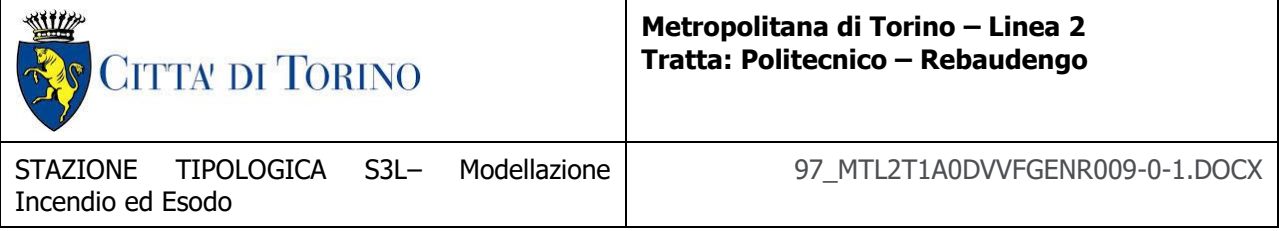

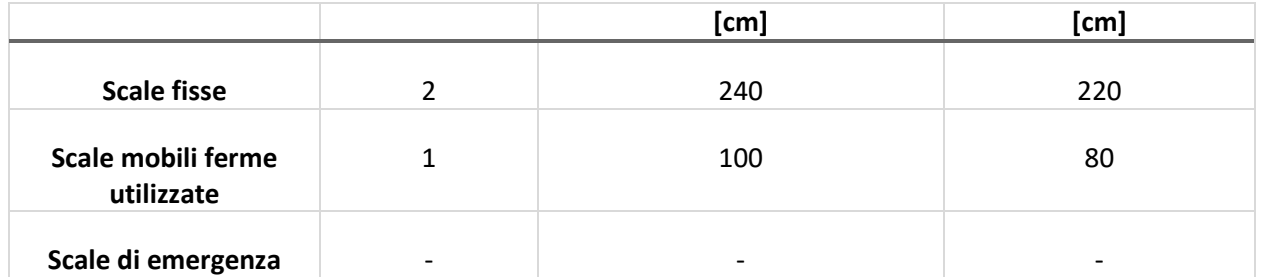

#### <span id="page-20-0"></span>**3.6 TEMPO DI ESODO SCENARIO 1 (n-1 SCALE MOBILI FERME PER LA VERIFICA DELL'ESODO)**

Tempo di pre-movimento: **120 secondi** (criterio D.M. 21/10/2015 verificato).

Tempo totale di esodo: **376 secondi** inferiore a 600 secondi (criterio D.M. 21/10/2015 verificato).

Tempo di esodo in banchina: **175 secondi** inferiore a 240 secondi (criterio D.M. 21/10/2015 verificato)

Tempo di esodo da percorso protetto: **201 secondi** inferiore a 360 secondi (criterio D.M. 21/10/2015 verificato).

### <span id="page-20-1"></span>**3.7 TEMP0 DI ESODO SCENARIO 3**

Tempo di pre-movimento: **120 secondi** (criterio D.M. 21/10/2015 verificato). Tempo totale di esodo: 278 secondi inferiore a 1200<sup>4</sup> secondi

#### <span id="page-20-2"></span>**3.8 RISULTATI**

Si riporta, di seguito, una selezione dei risultati grafici, output delle simulazioni di incendio ed esodo, che hanno consentito la verifica delle condizioni di conformità al Decreto. I risultati completi sono disponibili nelle relazione completa allegata.

 $\overline{a}$ 

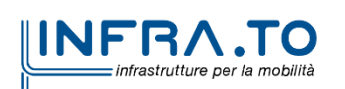

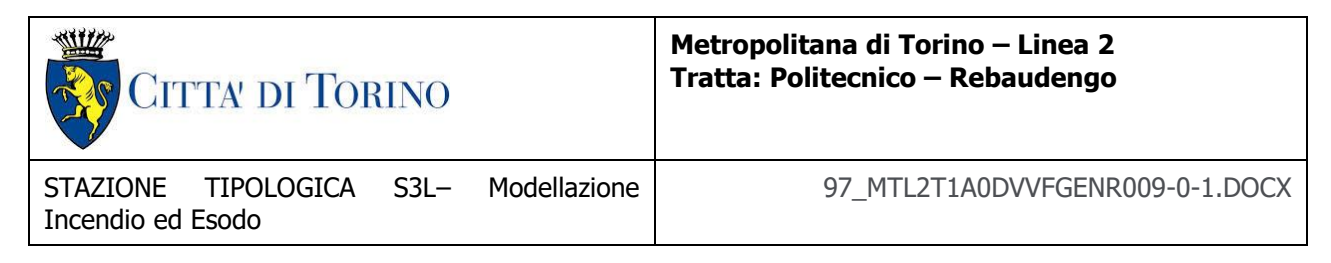

### <span id="page-21-0"></span>3.8.1 Output scenario (SCENARIO 1 – S3L)

<span id="page-21-1"></span>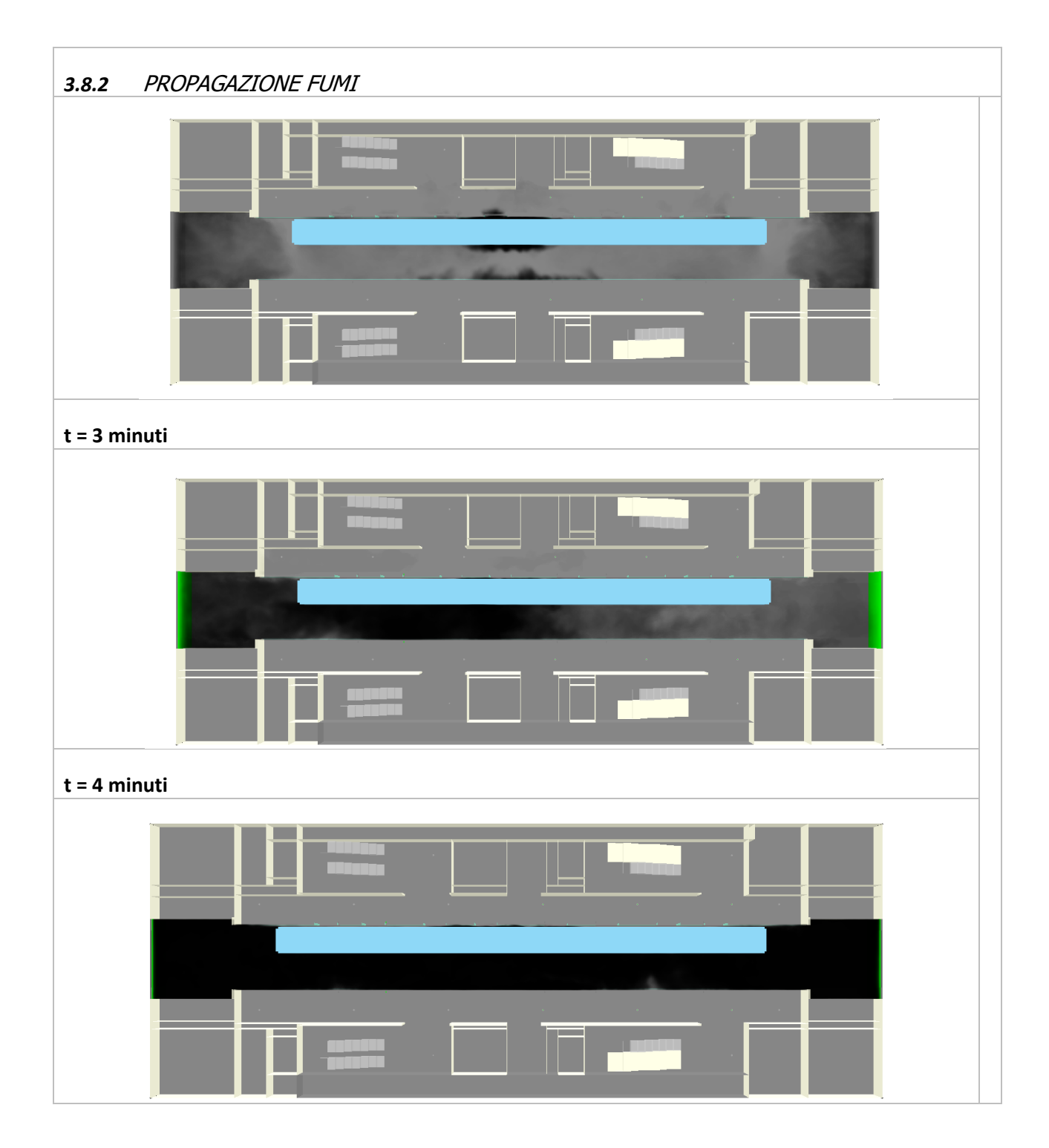

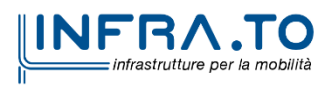

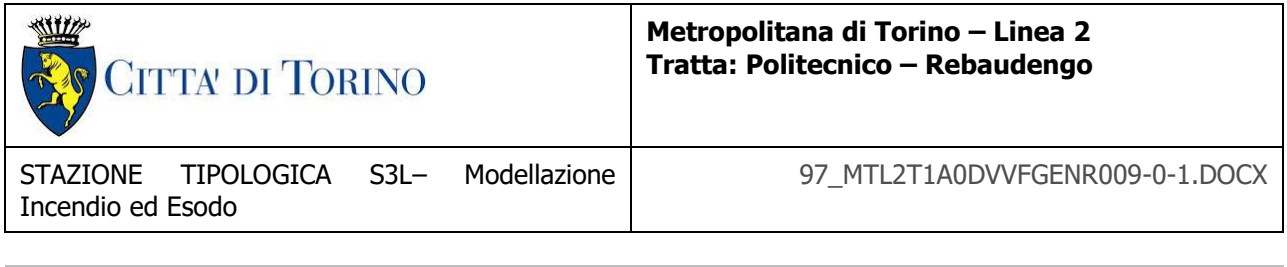

**t = 10 minuti**

<span id="page-22-0"></span>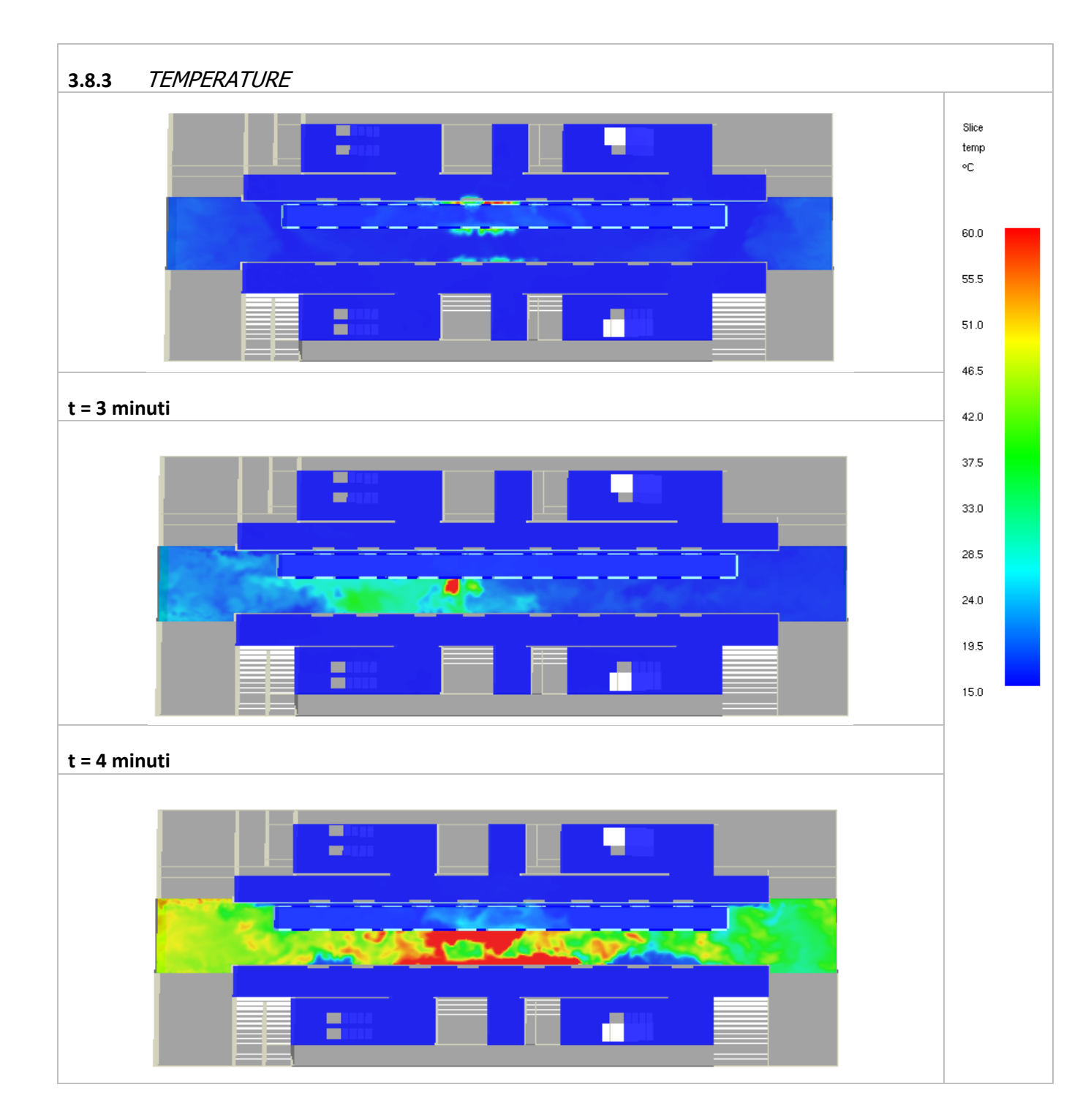

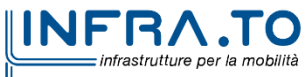

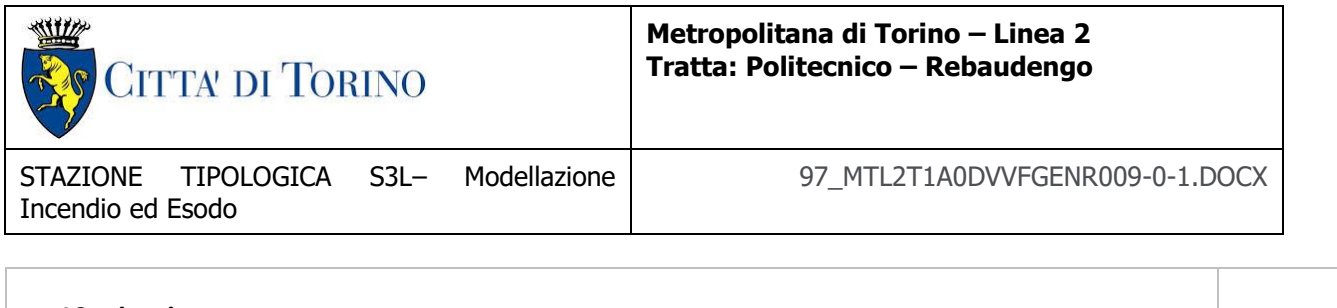

**t = 10 minuti**

<span id="page-23-0"></span>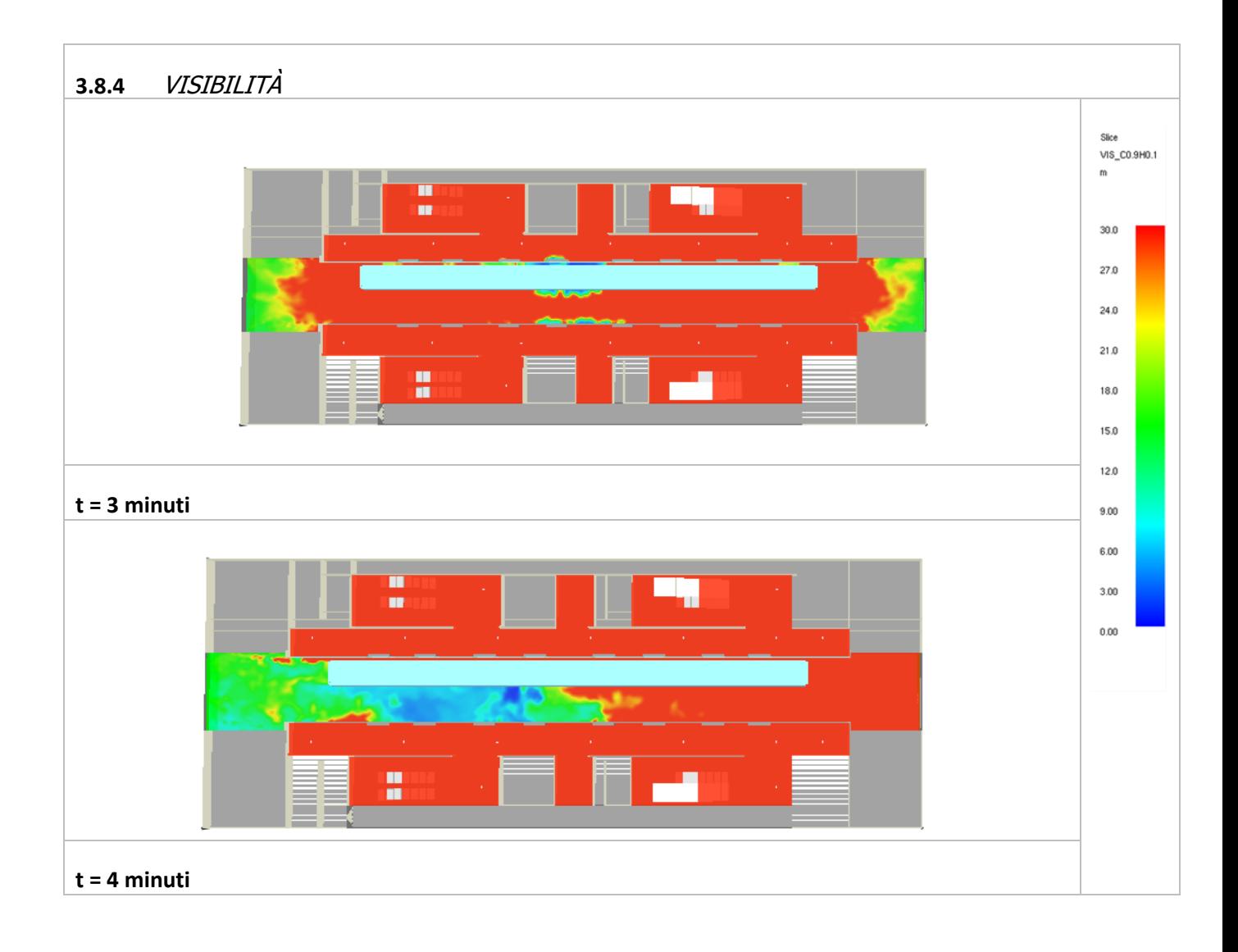

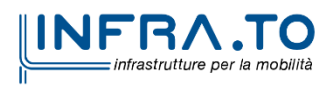

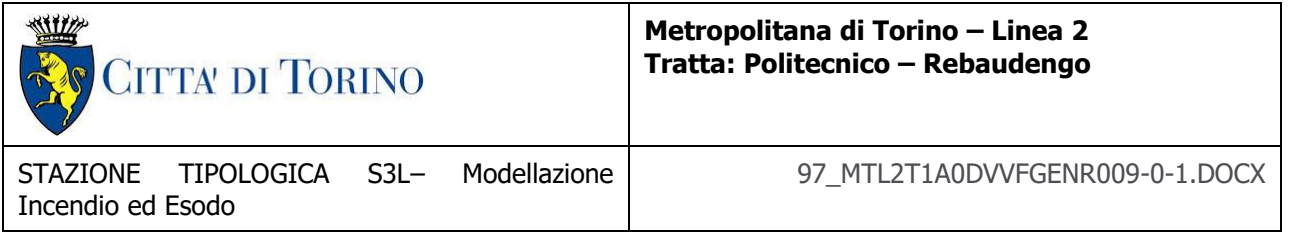

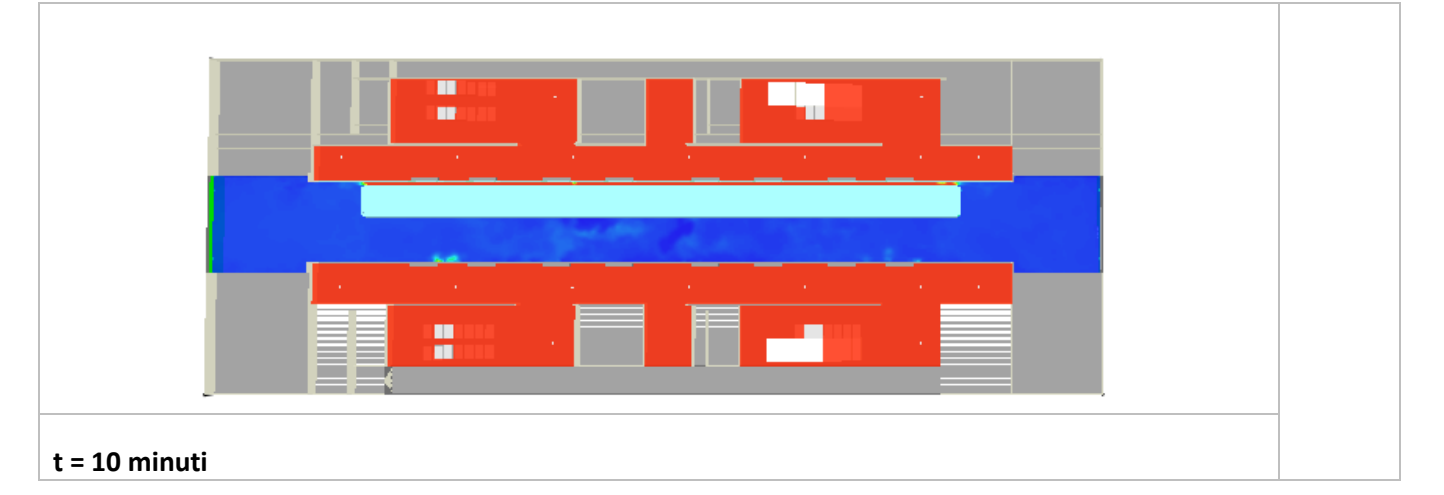

<span id="page-24-0"></span>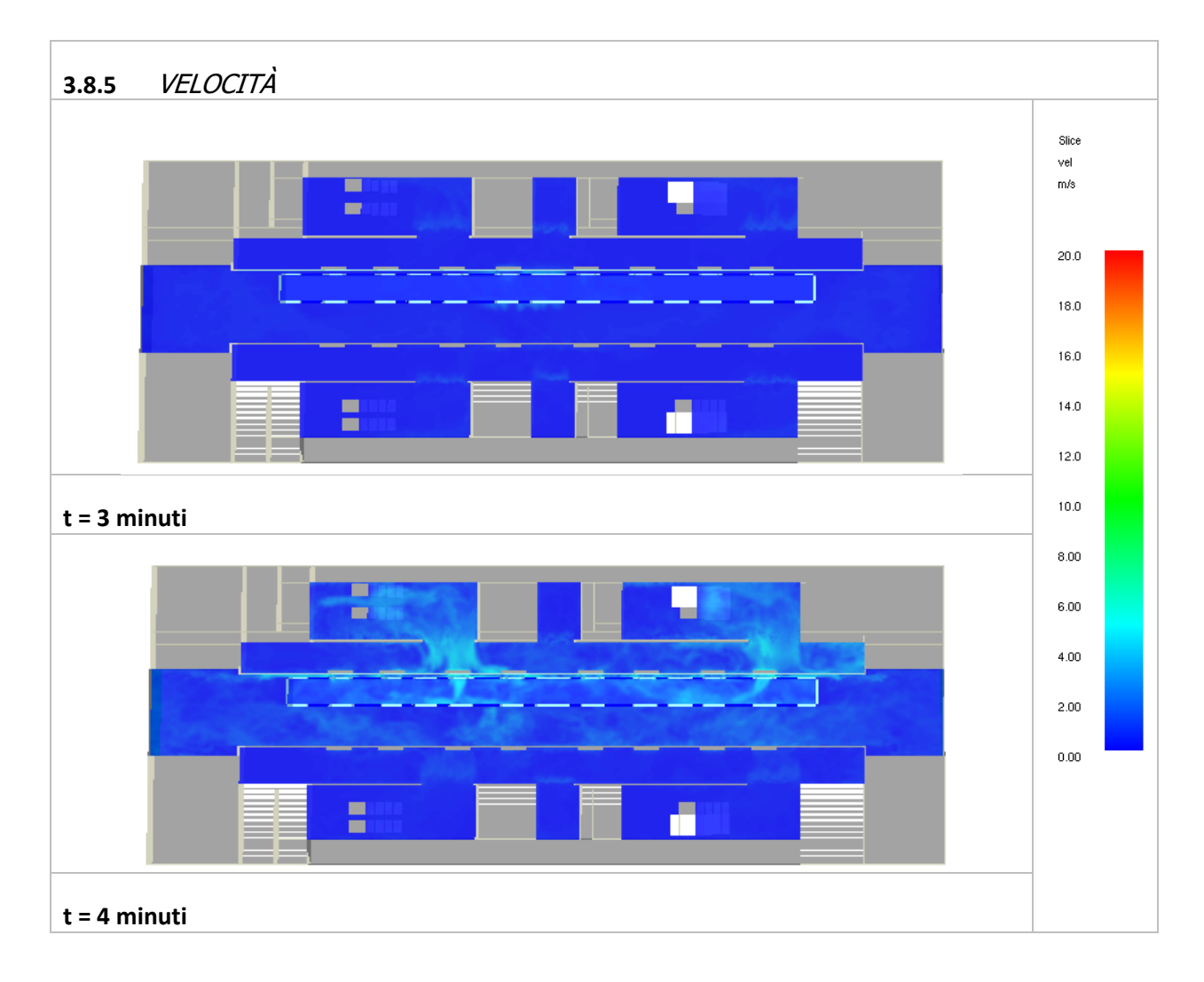

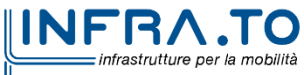

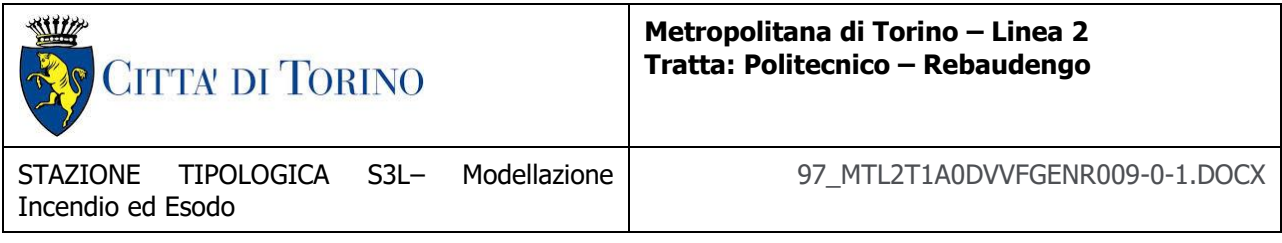

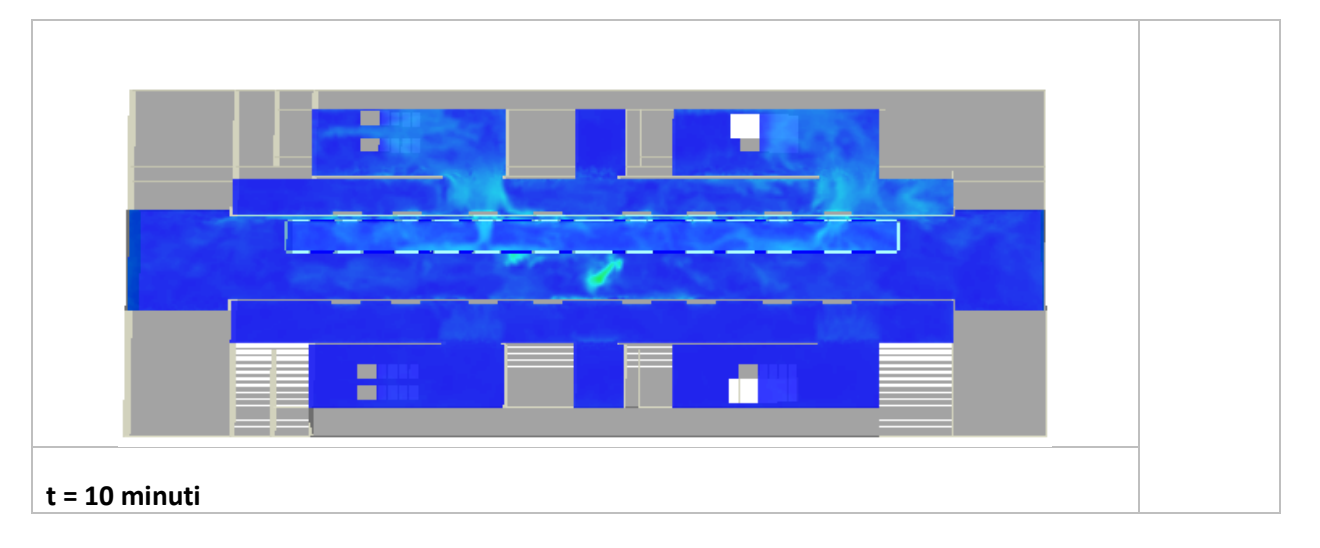

<span id="page-25-0"></span>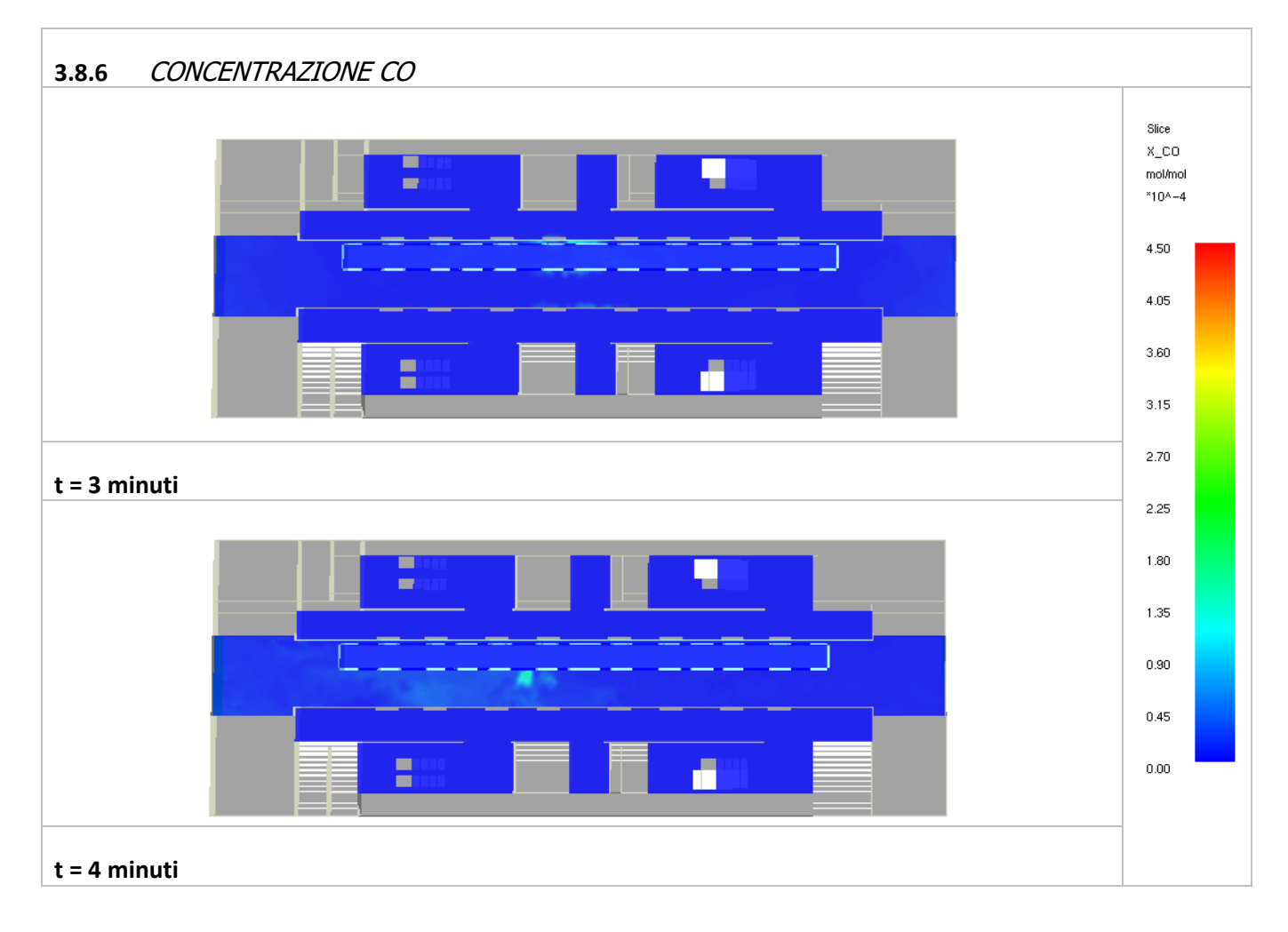

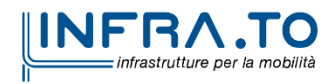

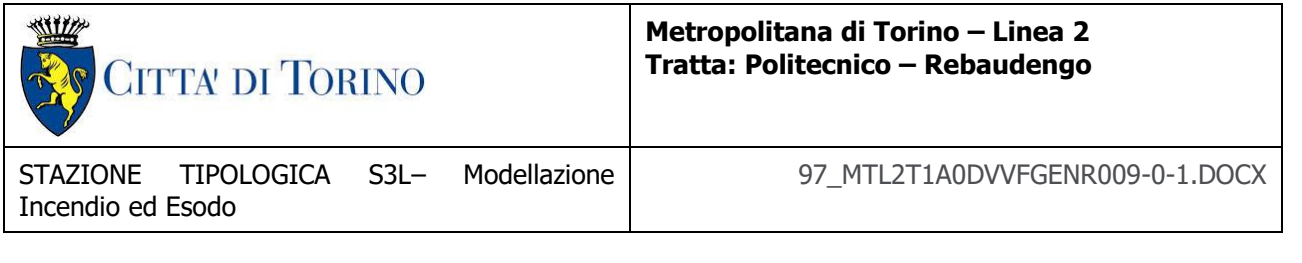

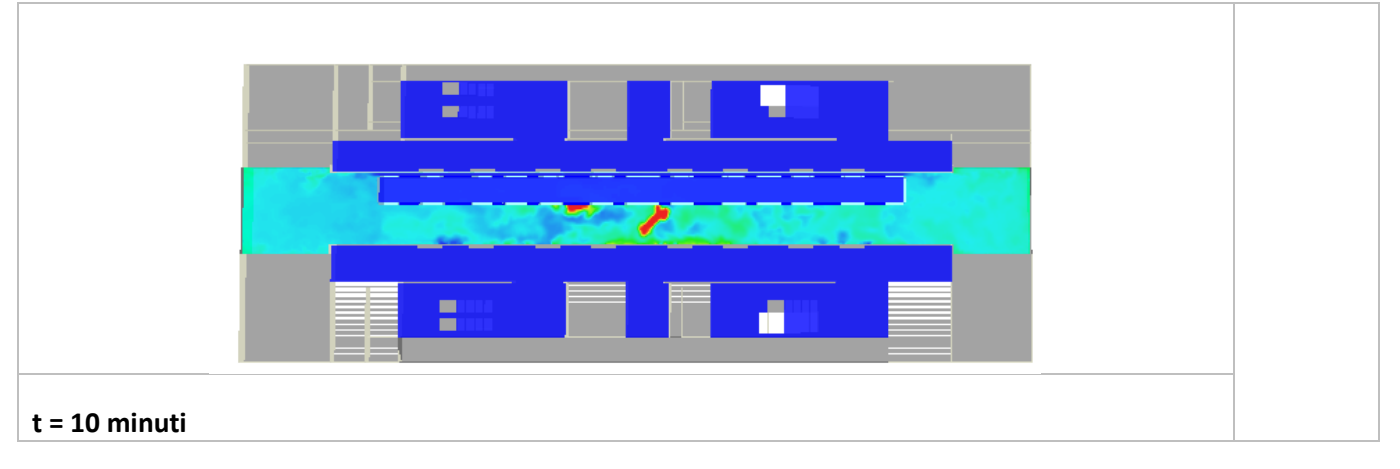

<span id="page-26-0"></span>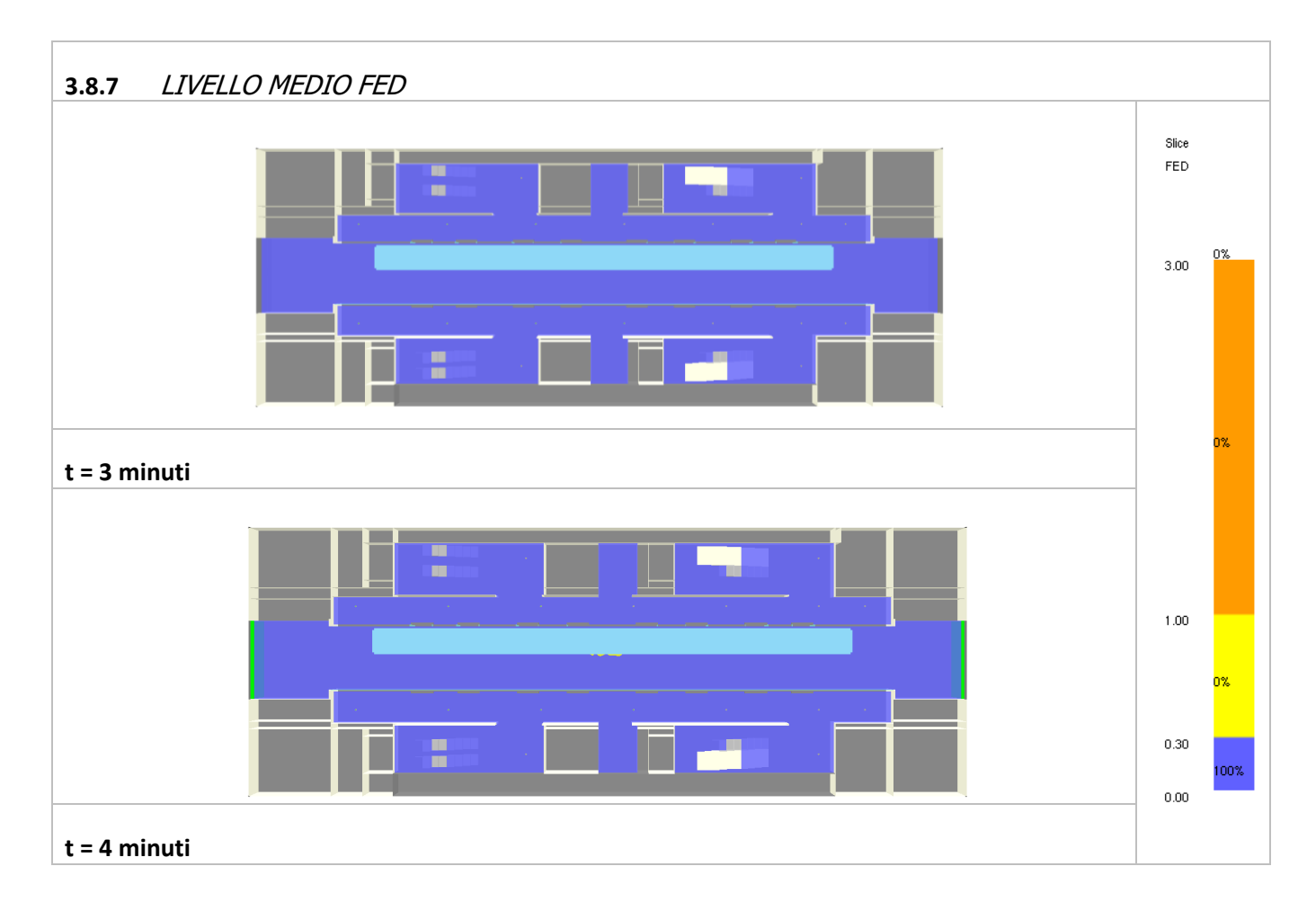

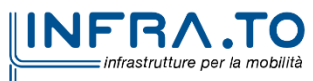

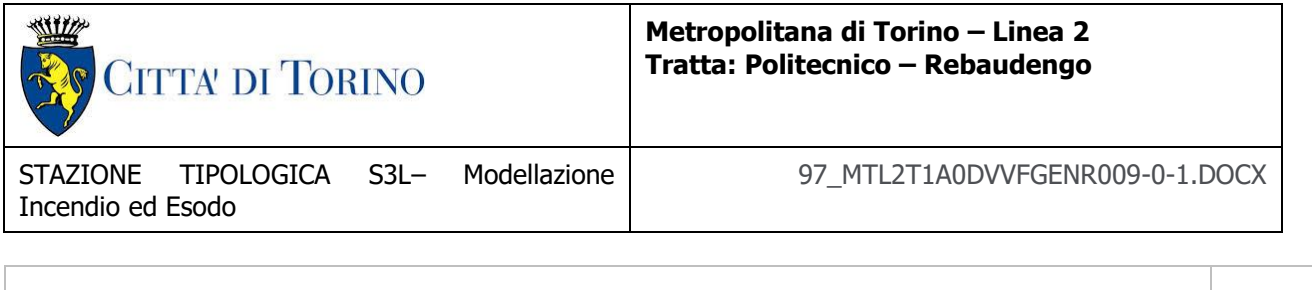

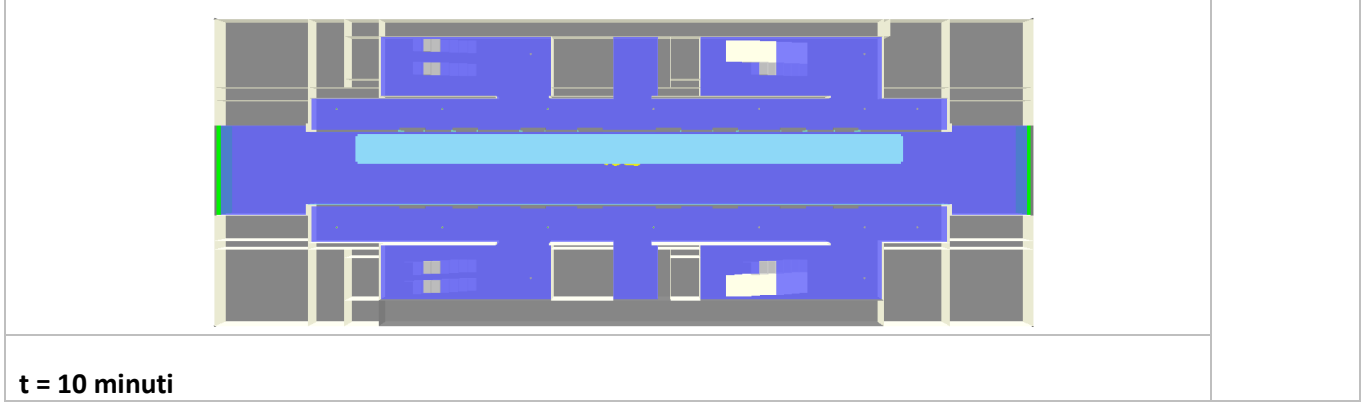

<span id="page-27-0"></span>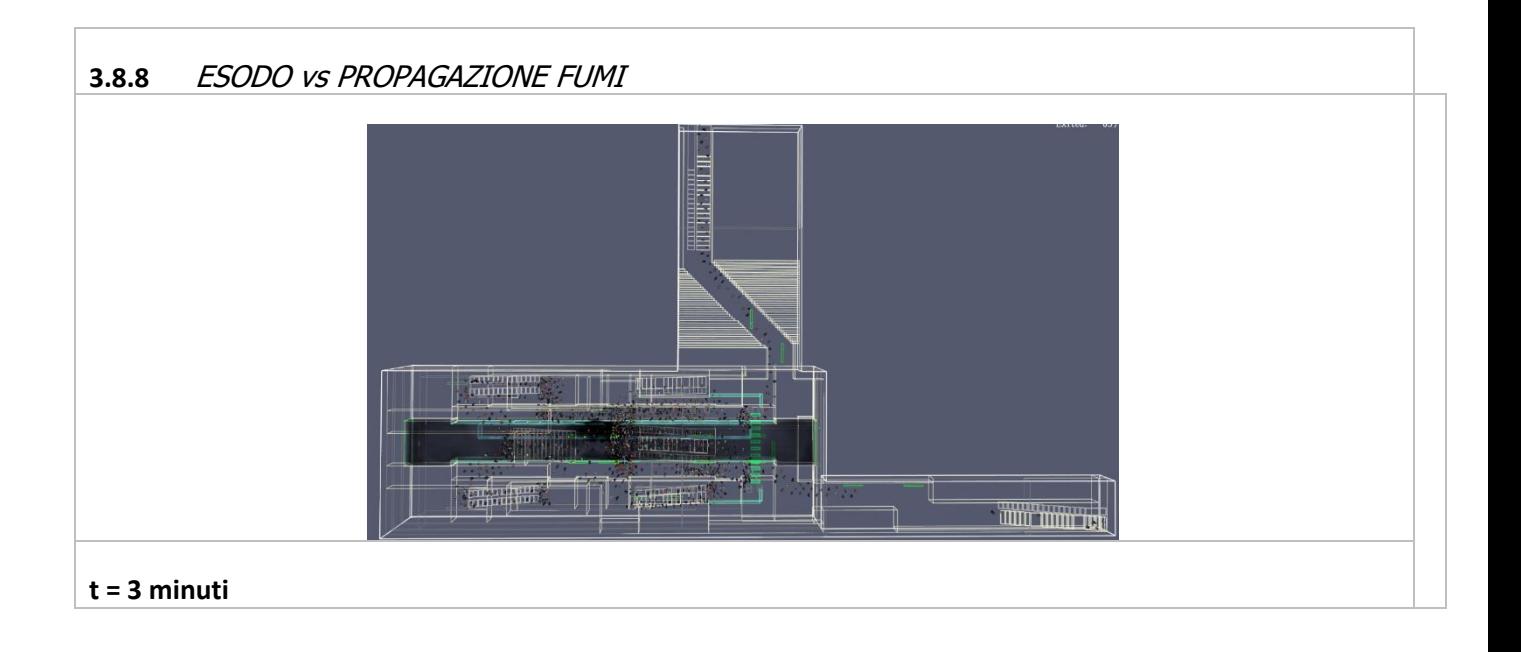

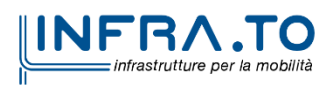

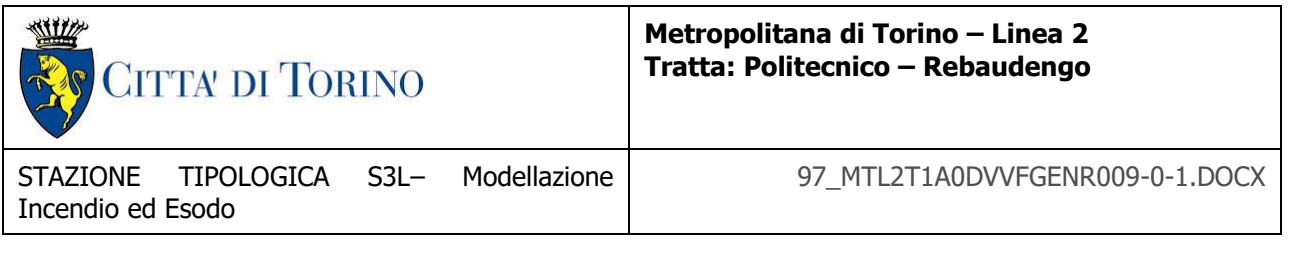

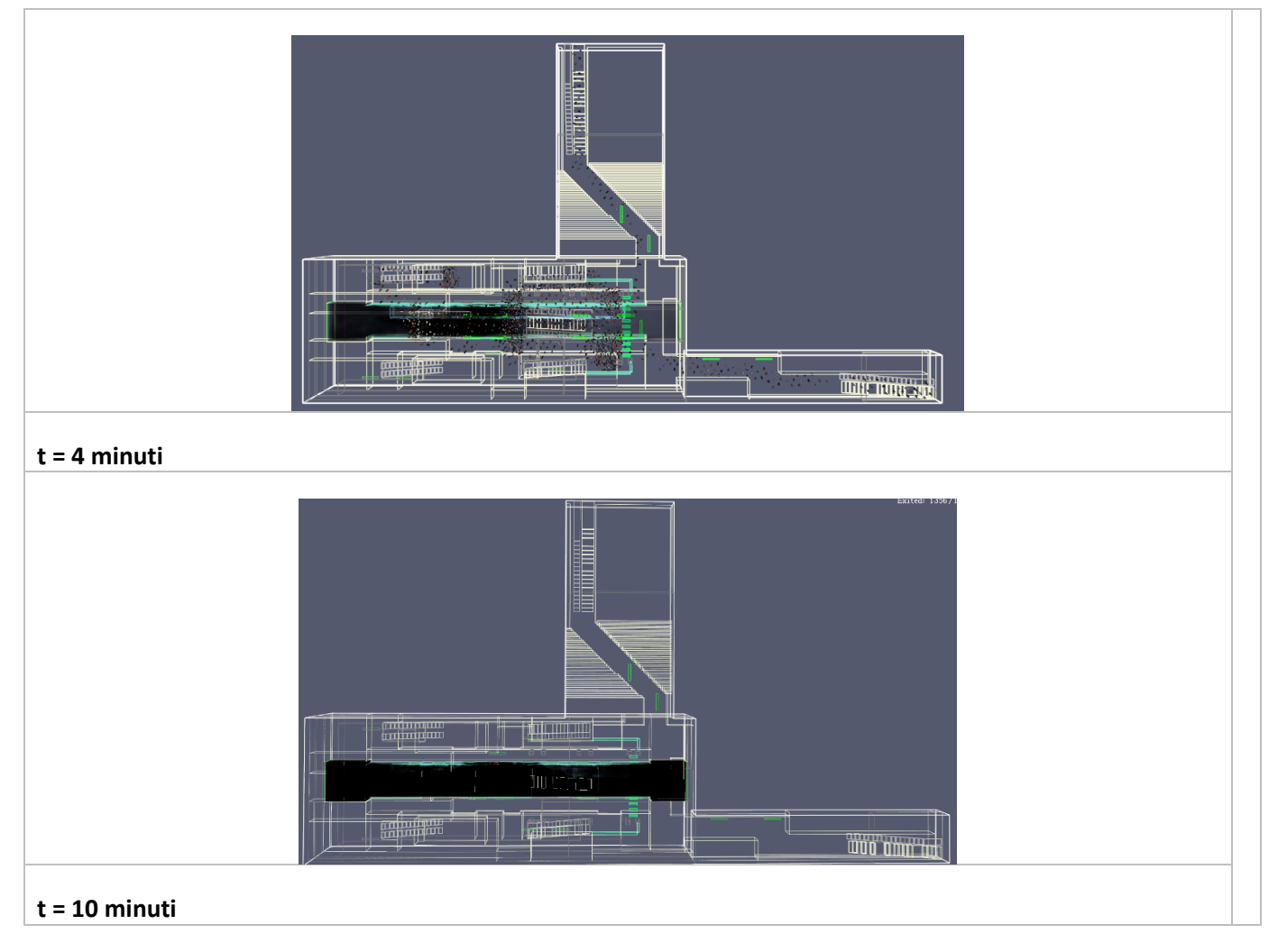

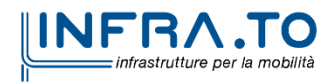

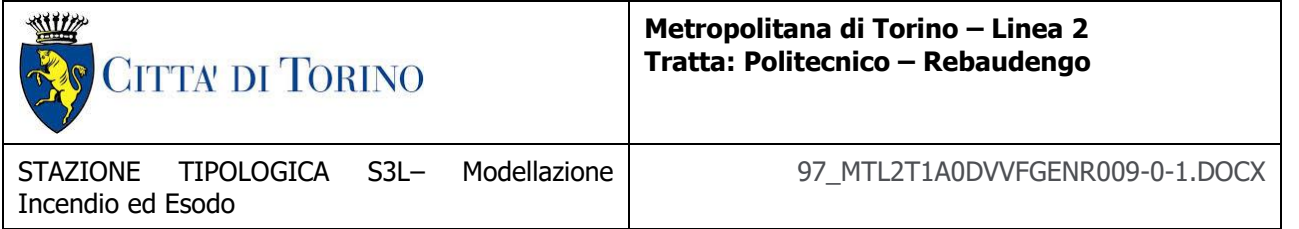

# <span id="page-29-0"></span>*3.8.8.1* ESODO vs VISIBILITÀ

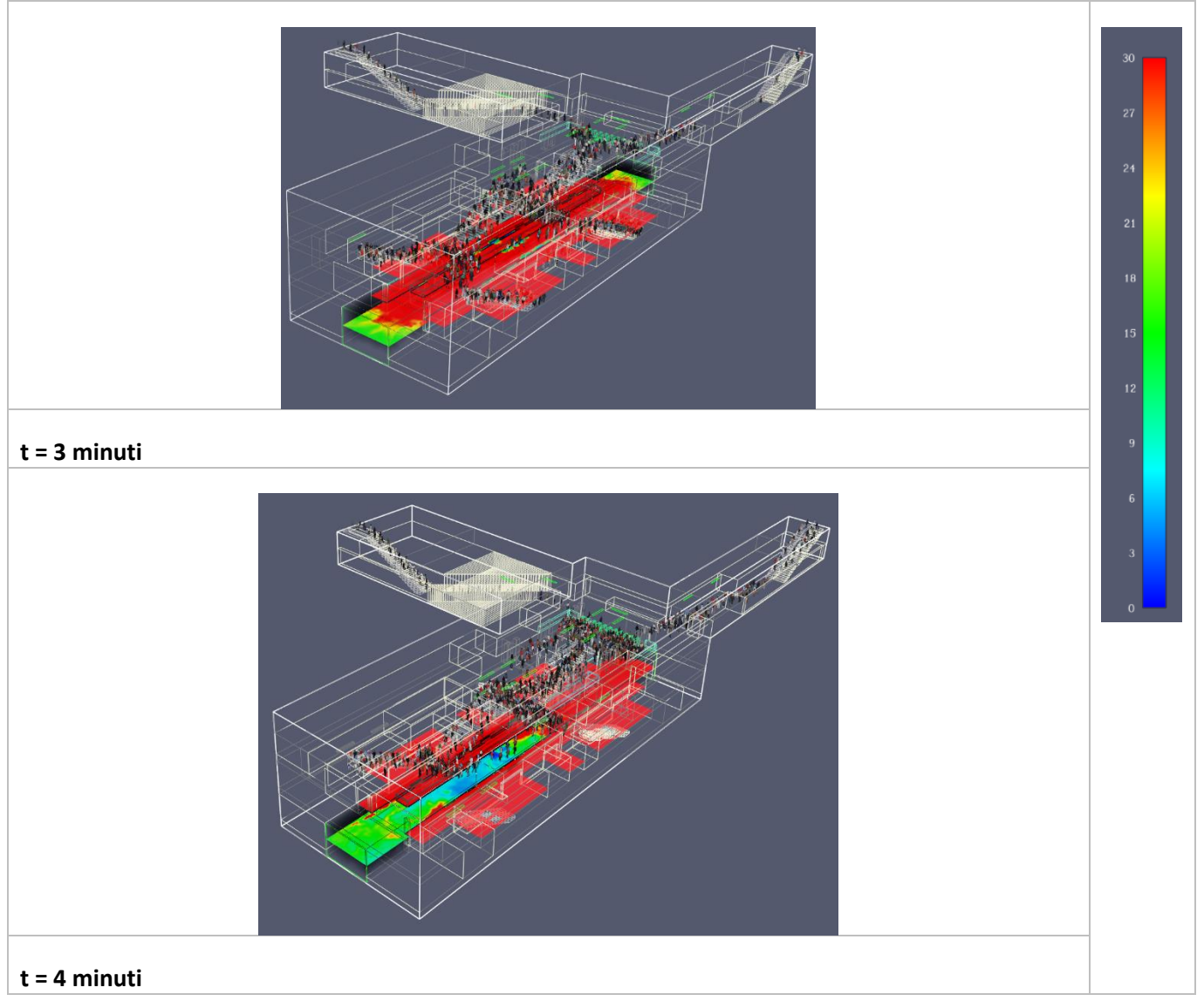

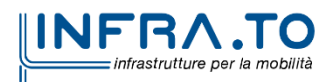

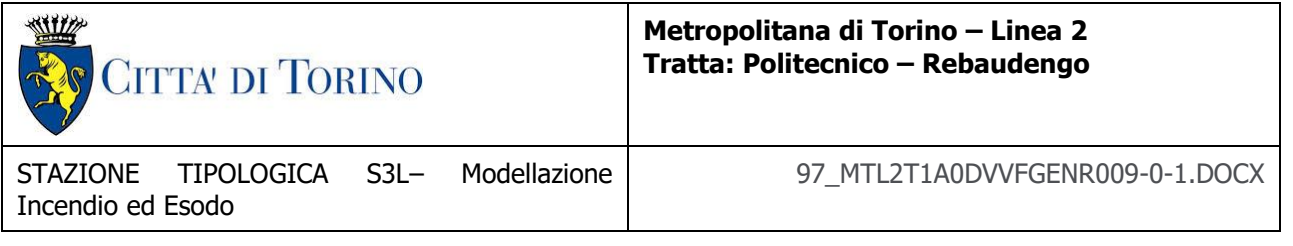

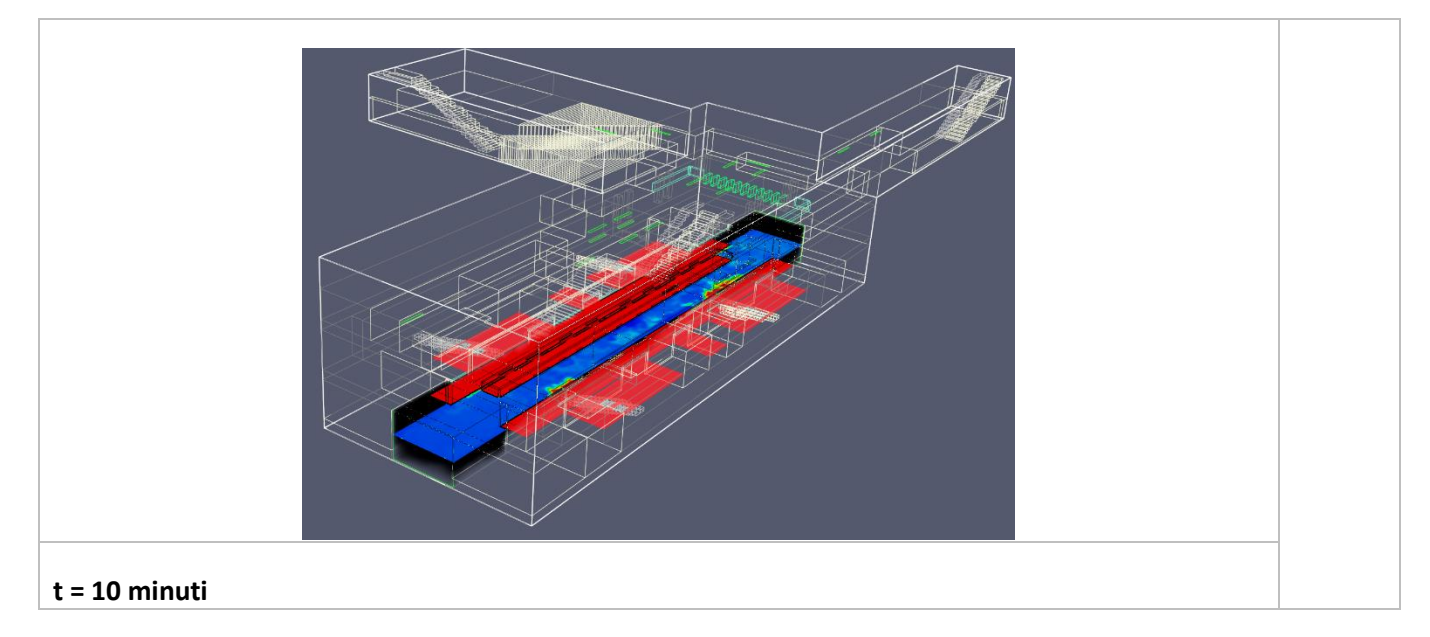

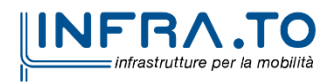

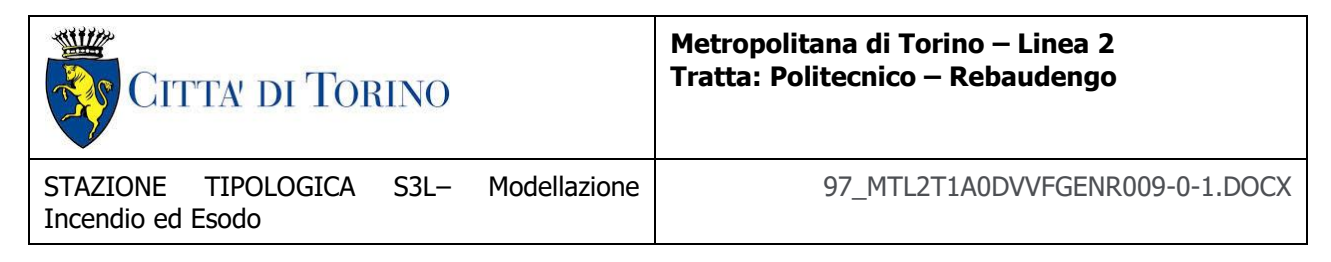

# <span id="page-31-0"></span>3.8.8.2 Output scenario (SCENARIO 3 – S3L)

<span id="page-31-1"></span>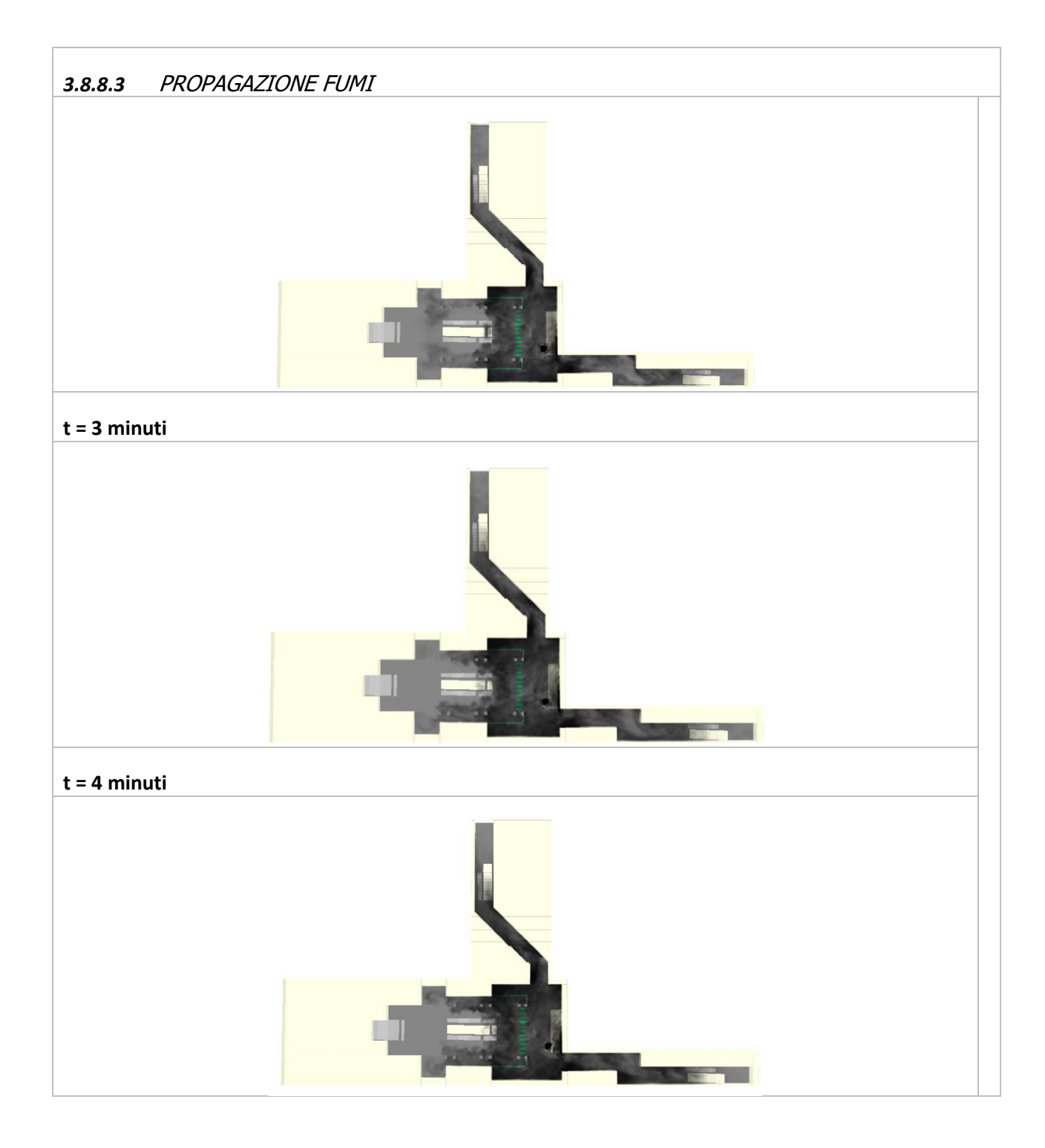

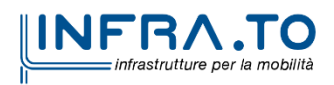

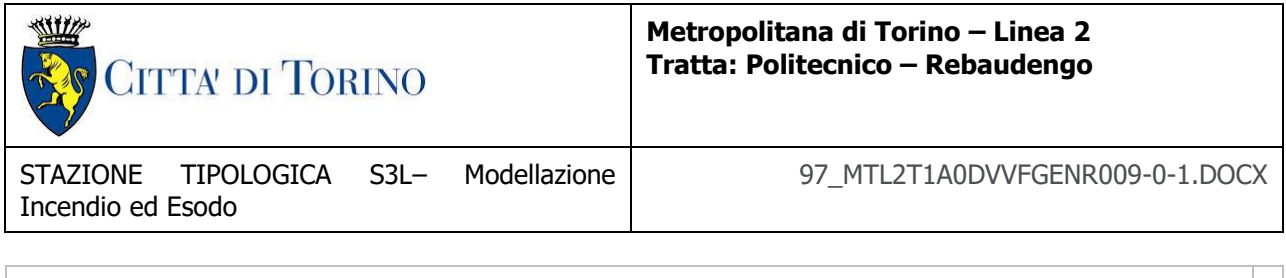

**t = 10 minuti**

<span id="page-32-0"></span>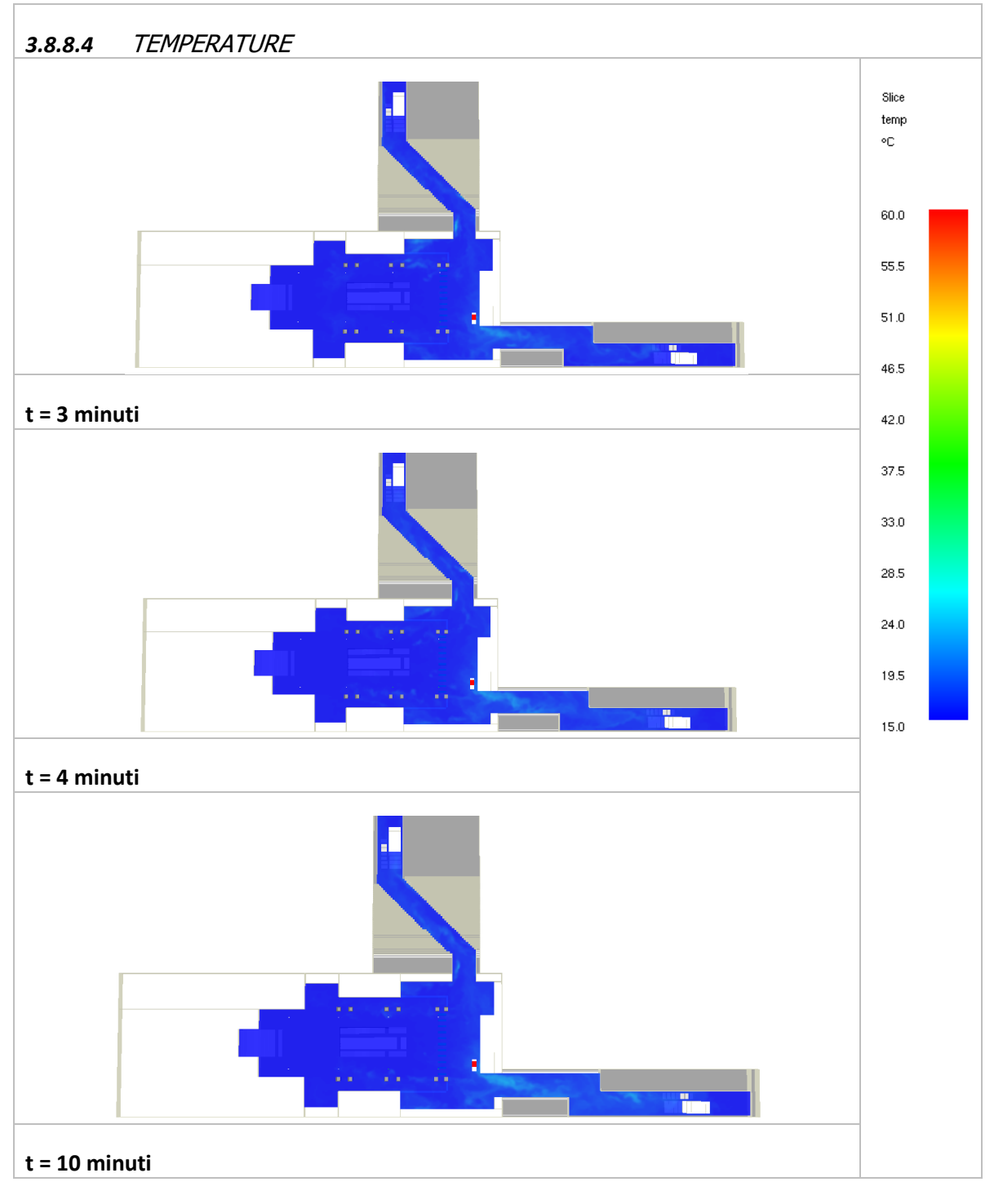

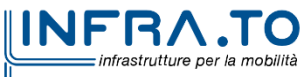

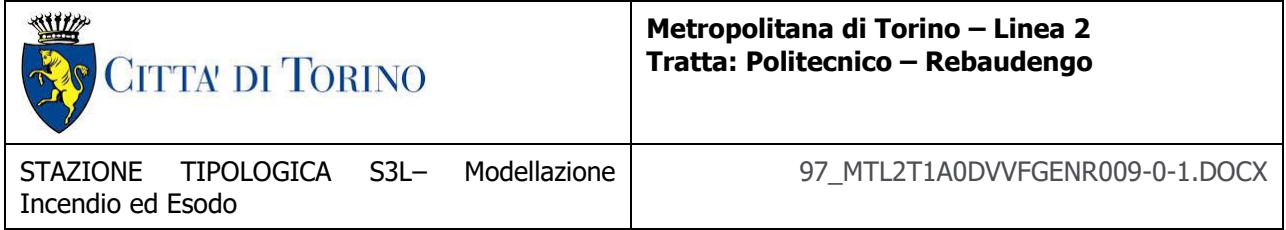

<span id="page-33-0"></span>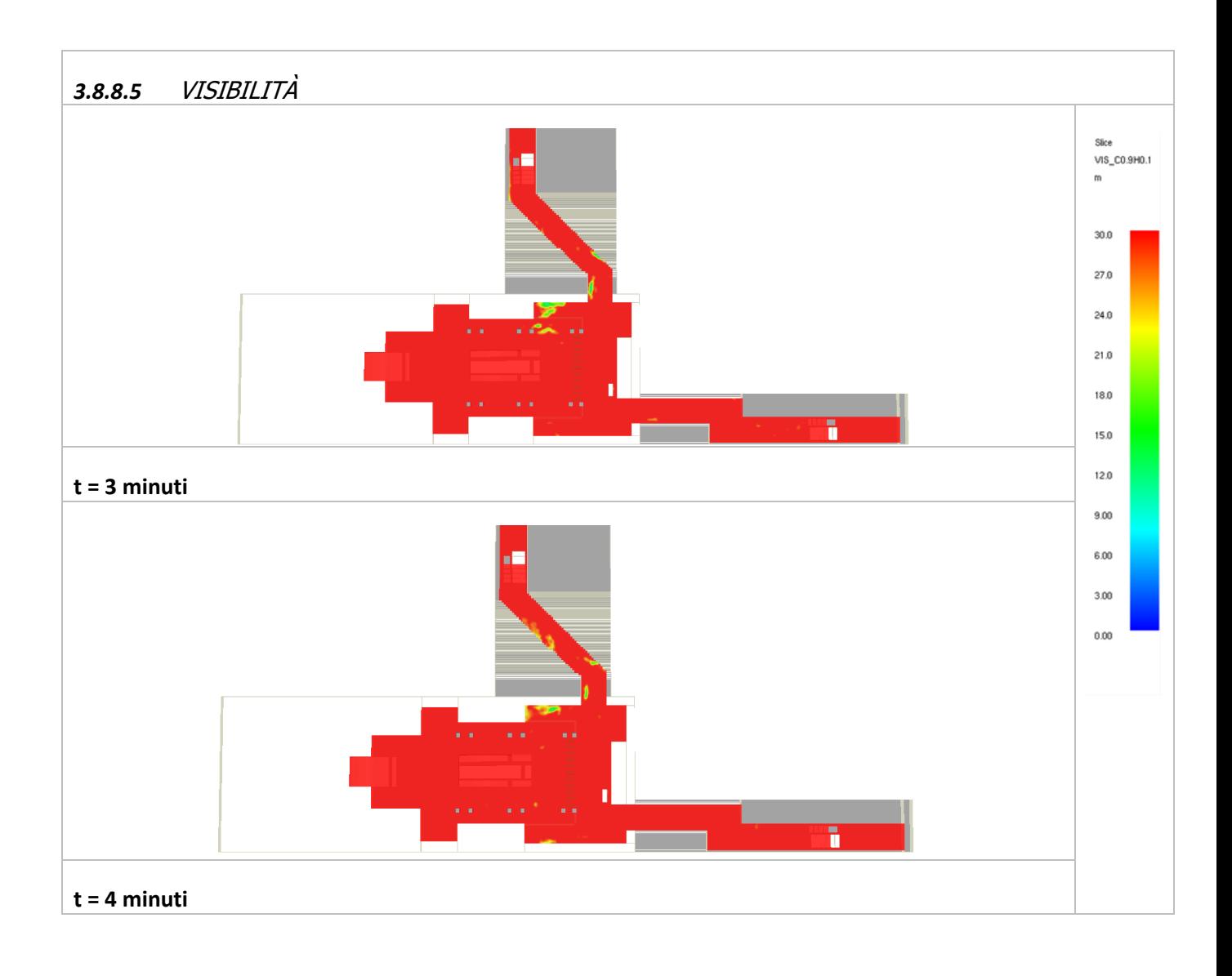

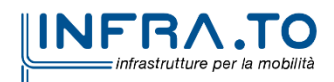

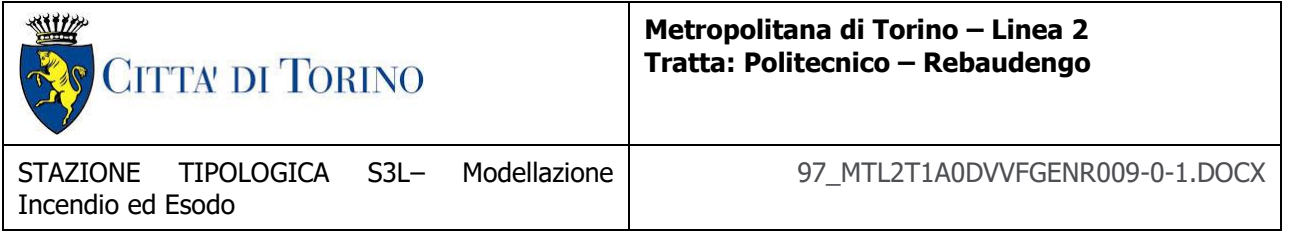

<span id="page-34-0"></span>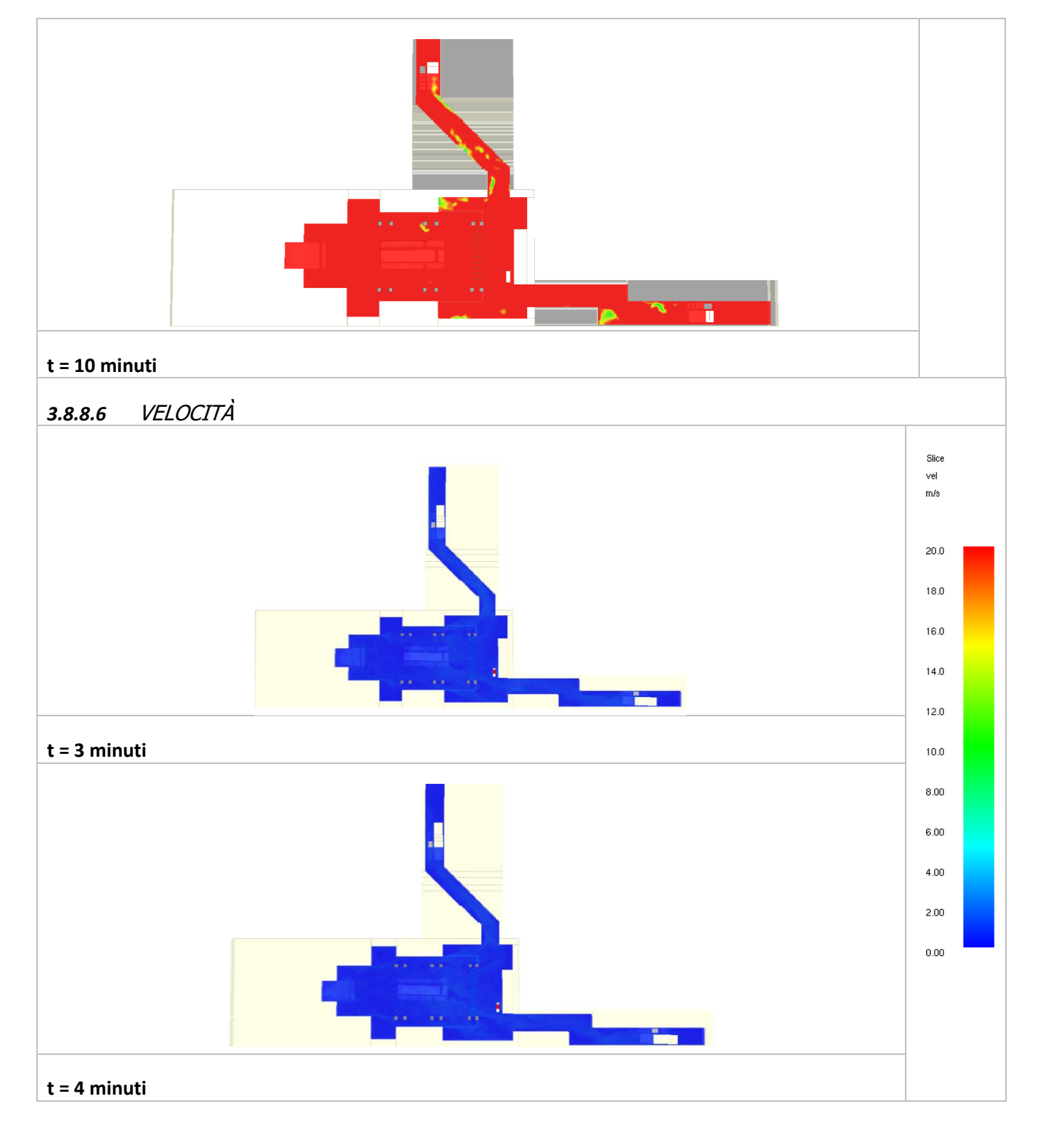

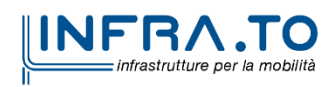

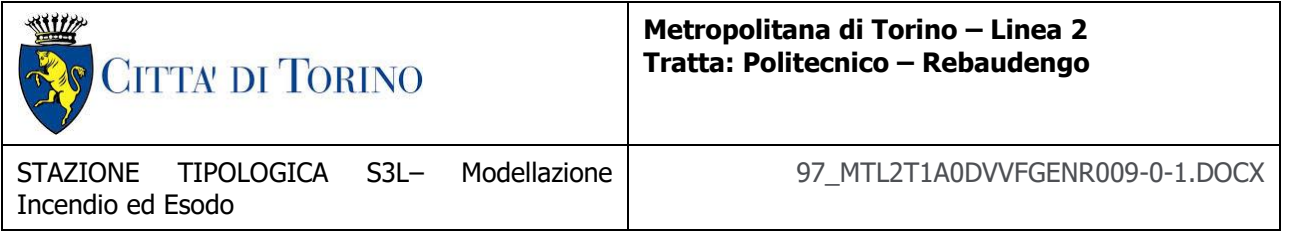

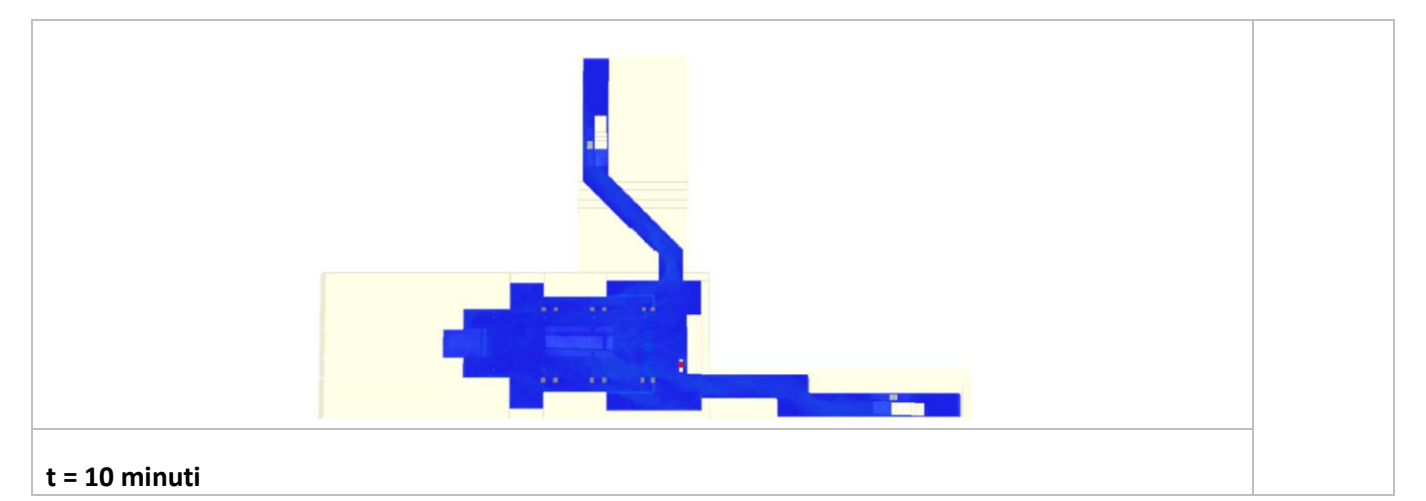

<span id="page-35-0"></span>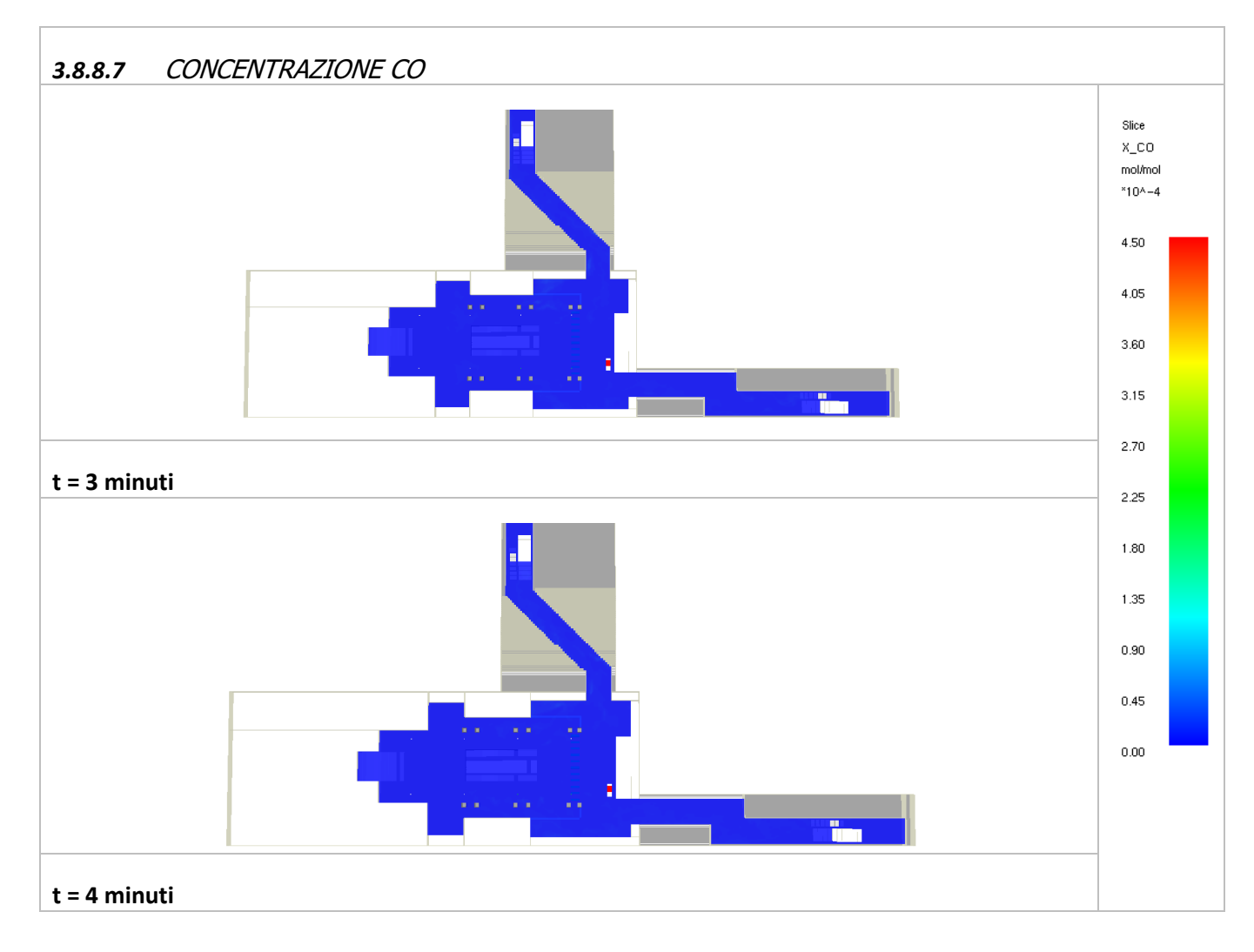

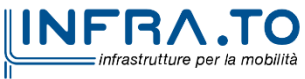

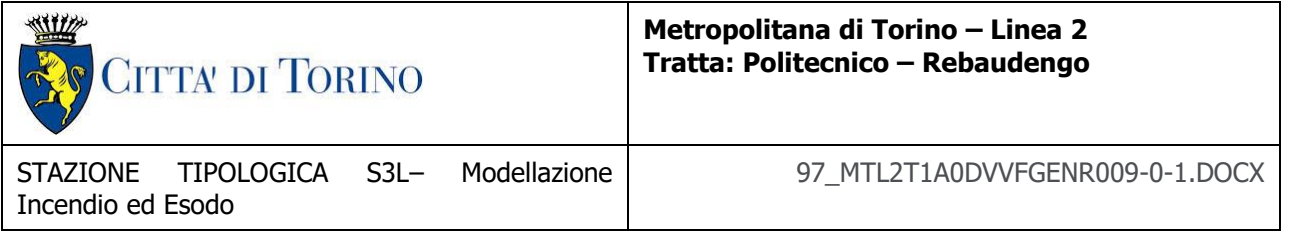

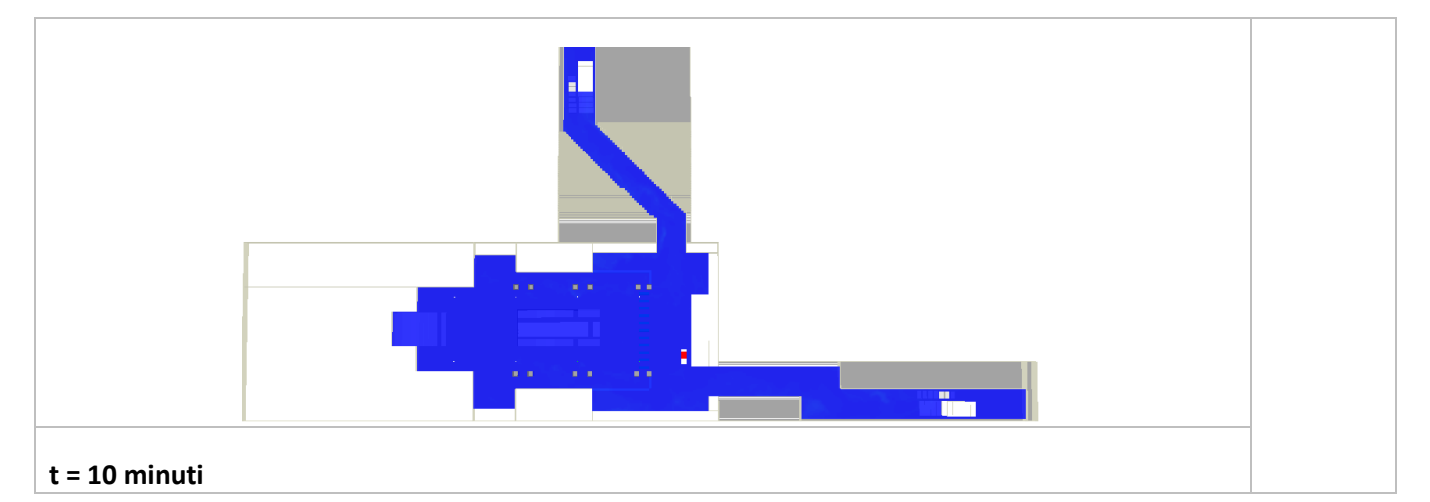

<span id="page-36-0"></span>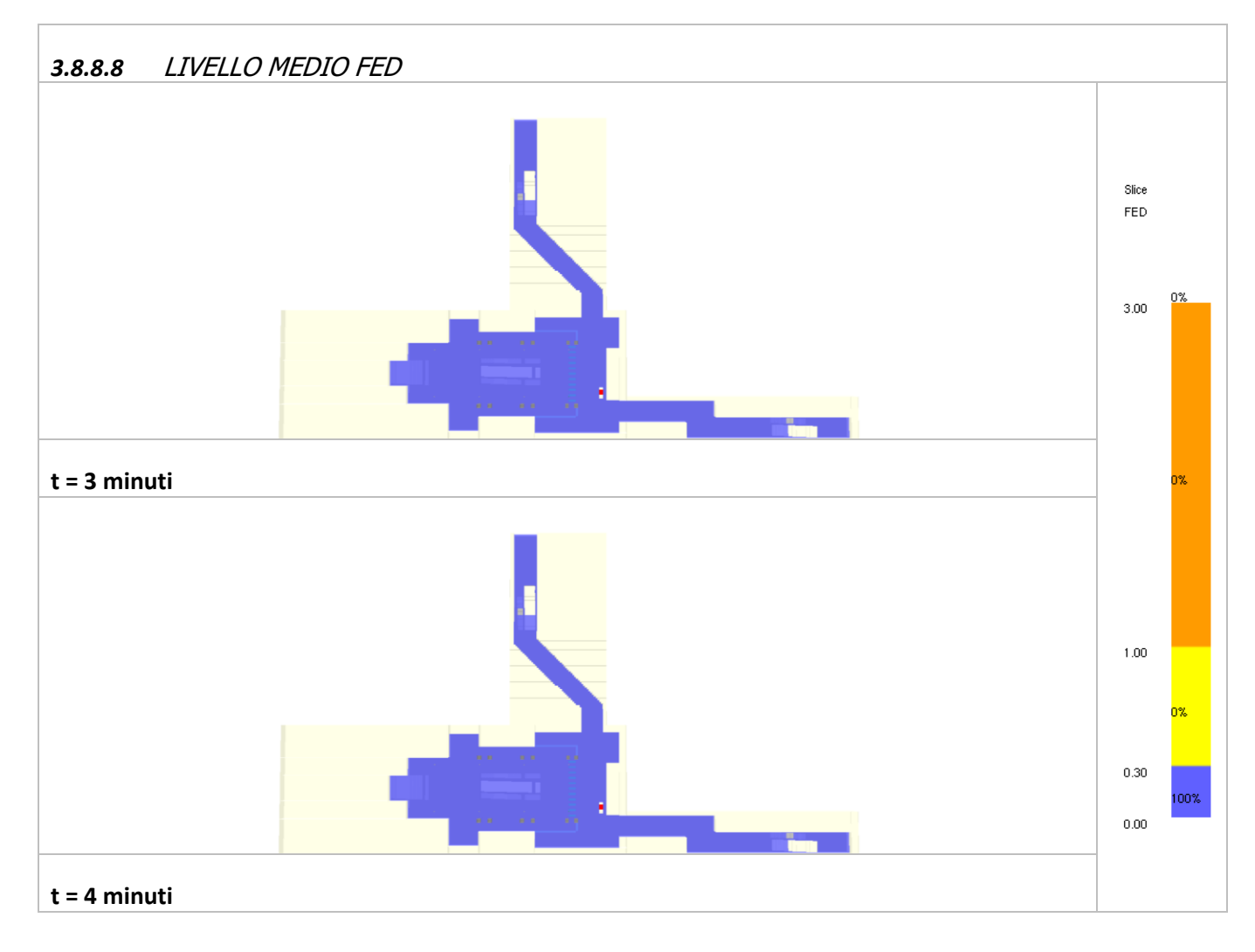

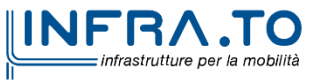

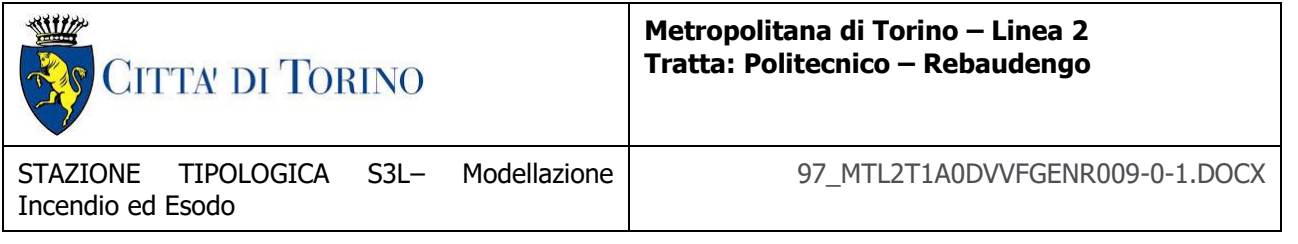

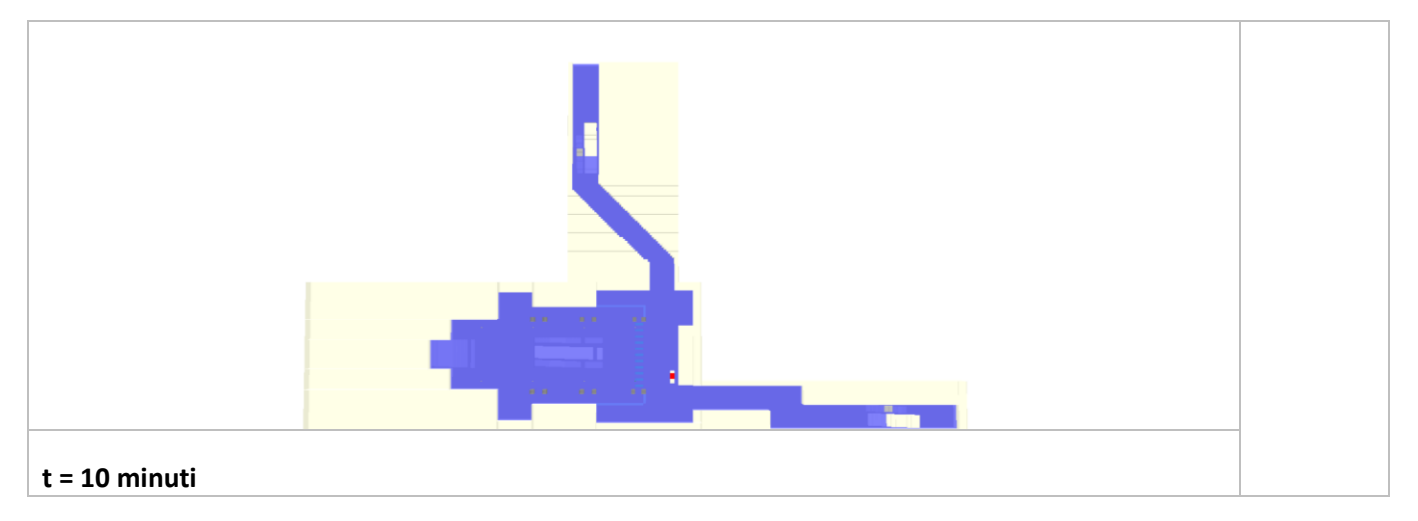

<span id="page-37-0"></span>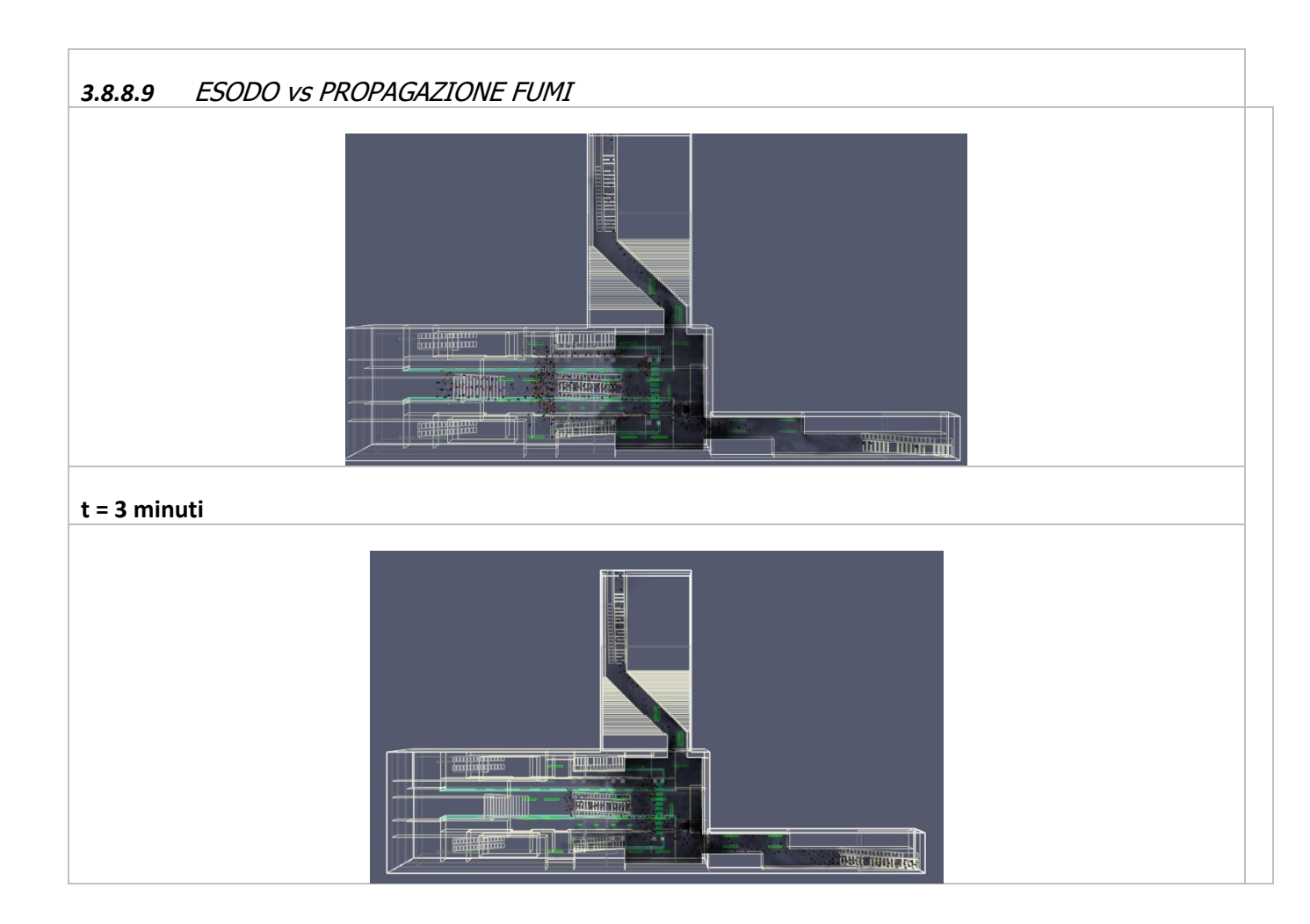

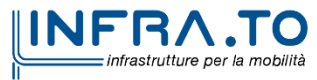

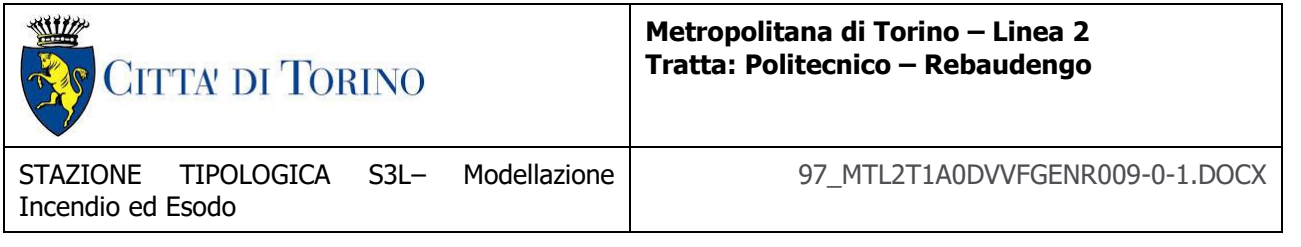

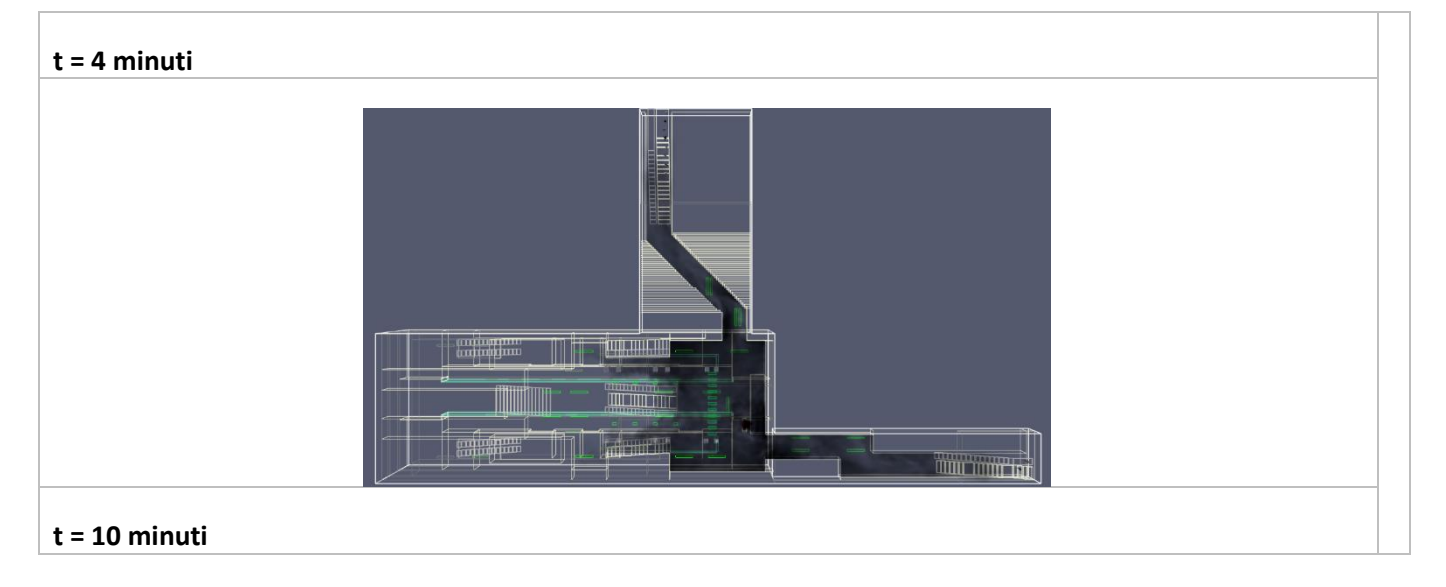

<span id="page-38-0"></span>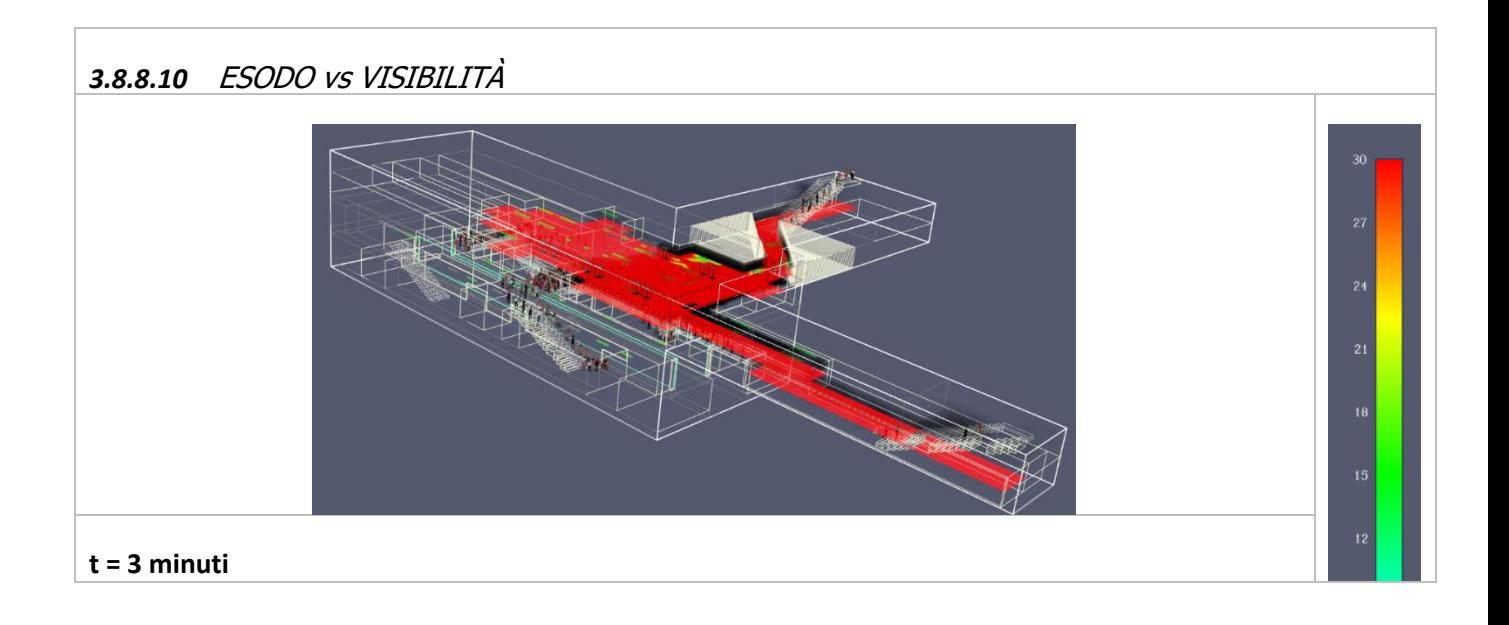

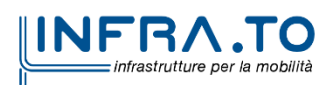

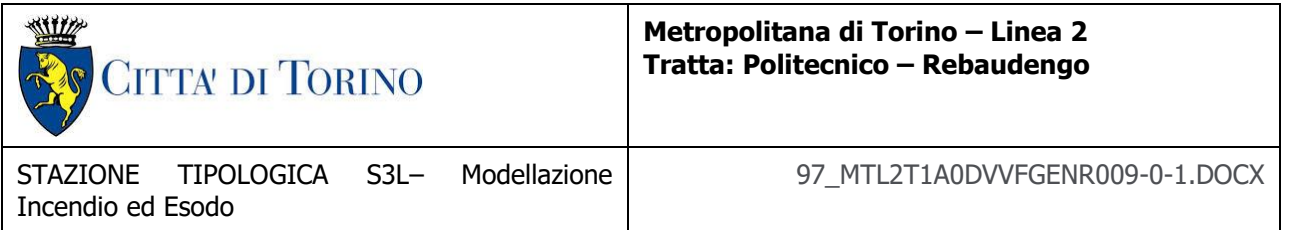

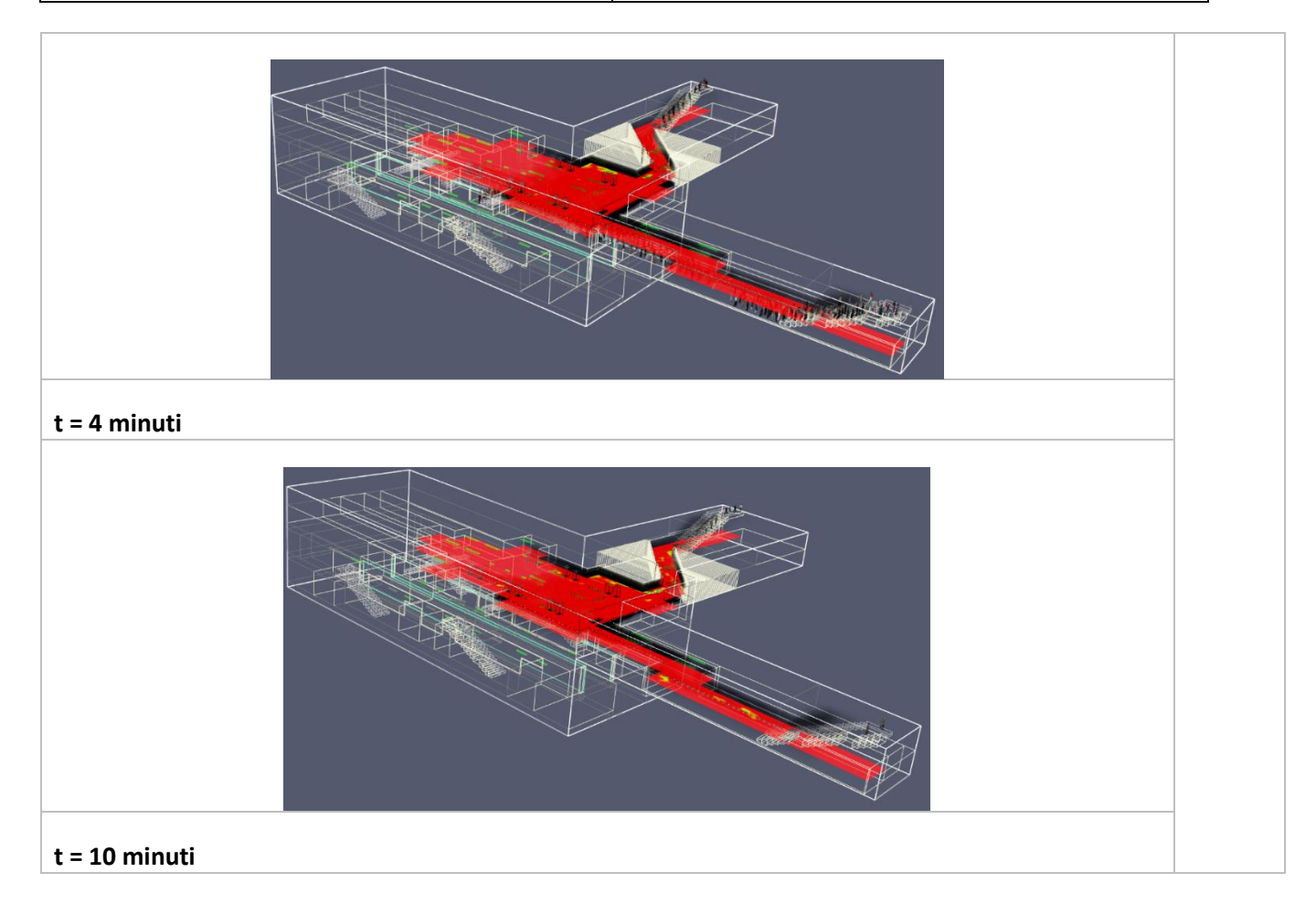

# <span id="page-39-0"></span>**3.9 Commento ai risultati (Tipologico S3L)**

Per il tipologico S3L (stazione a tre livelli interrati) le analisi di scenario, ottemperanti le previsioni del DM 21/10/2015, restituiscono una condizione di conformità ed adeguatezza delle ipotesi progettuali in relazione alla richiesta verifica di salvabilità degli esposti in caso di incendio che comporta:

- la realizzazione del processo di esodo in un tempo limite pari a 10 minuti come dettagliato nel Decreto (cfr. § 4.1.1 DM 21/10/2015)
- la garanzia di non propagazione dei fumi lungo i percorsi di esodo (cfr. § 5.1.1 DM 21/10/2015)

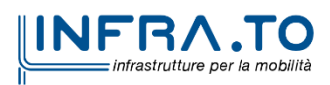

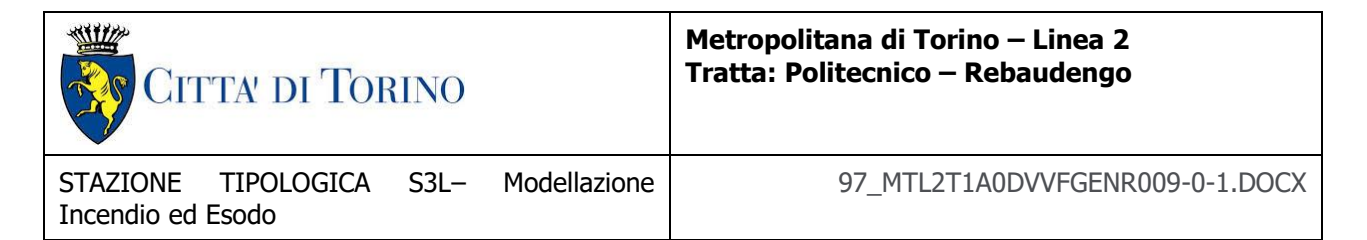

Gli scenari di incendio 1, 3 e 4, simulati in ottemperanza al Capo I, § 1.1.4 dell'Allegato del DM 21/10/2015, definiscono condizioni di sviluppo e propagazione dell'incendio controllate dagli impianti meccanici di sicurezza (estrazione, ventilazione e spegnimento<sup>5</sup>) le cui modalità di dimensionamento e funzionamento sono richiamate nelle tabelle seguenti:

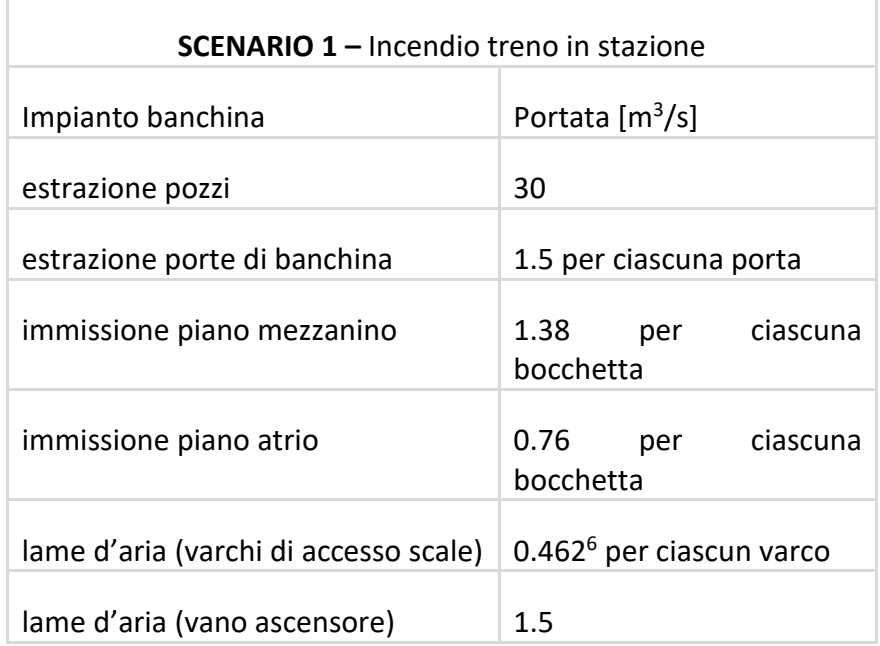

| <b>SCENARIO 3 – Incendio in atrio</b> |                                      |
|---------------------------------------|--------------------------------------|
| Impianto atrio                        | Portata $\left[\frac{m^3}{h}\right]$ |
| estrazione                            | 80000                                |
| Caratteristiche geometriche bocchette |                                      |
| dimensioni [m]                        | $0.8 \times 0.4$                     |
| dimensioni [m]                        | $3.4 \times 0.4$                     |

<sup>5</sup> con riferimento al solo Scenario 4

 $6$  cfr. Nota dimensionamento Lame d'aria per verificare portata di progetto.

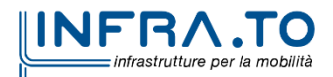

 $\overline{\phantom{a}}$ 

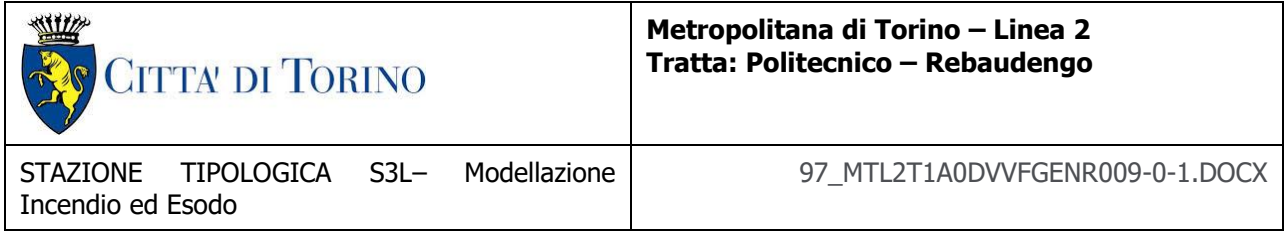

e, in entrambi i casi, comportano il raggiungimento dell'obiettivo di sicurezza degli esposti durante la fase di esodo in emergenza nel tempo richiesto, secondo il Timing specifico indicato nelle tabelle seguenti, che è stato adottato per tarare il modello CFD ai fini delle verifiche:

### **SCENARIO 1**:

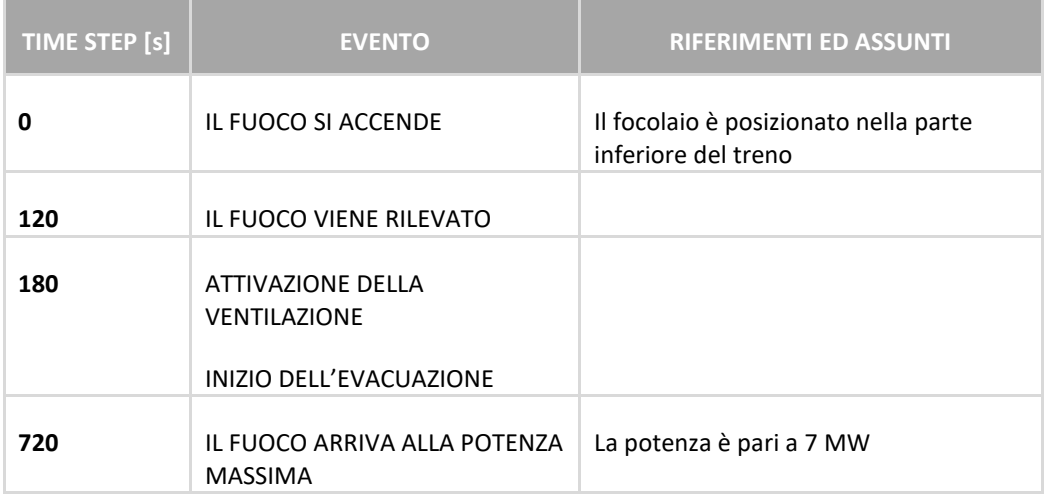

#### **SCENARIO 3:**

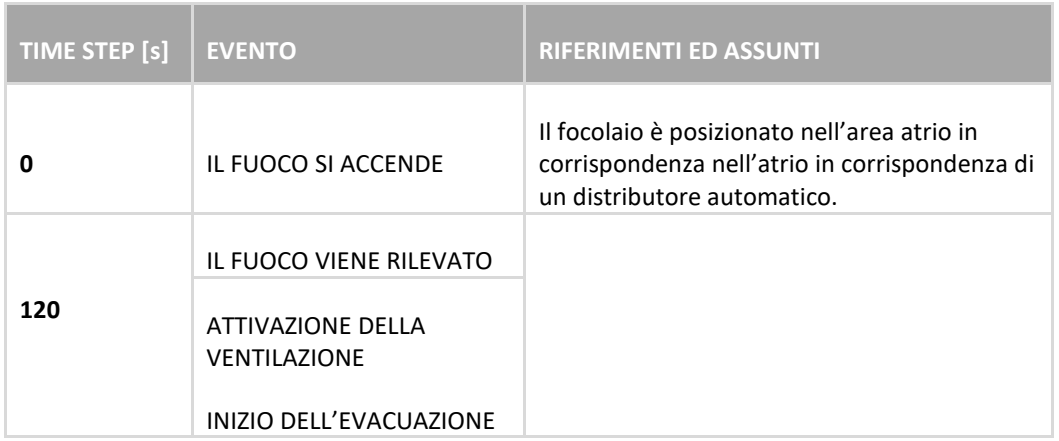

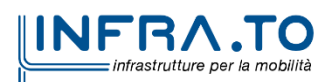

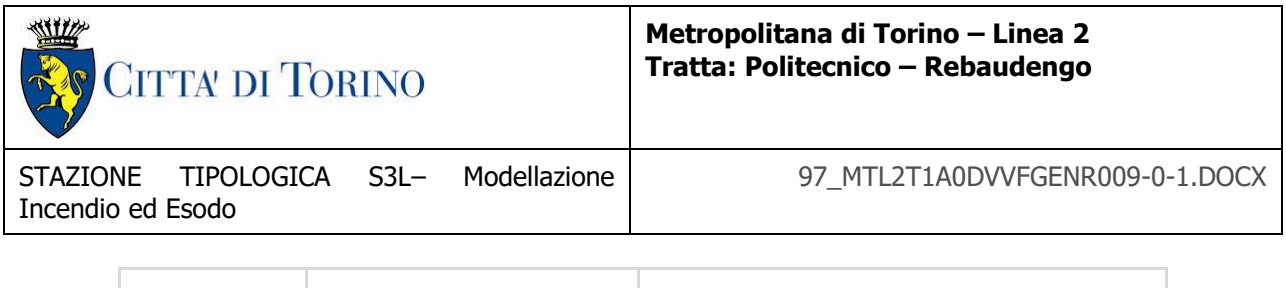

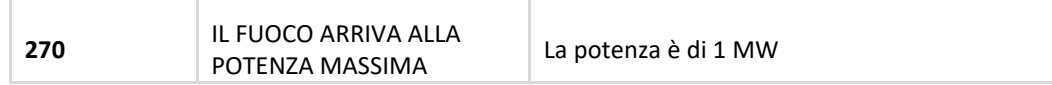

Per gli scenari analizzati risultano rispettati i limiti di temperatura dell'aria, visibilità e concentrazione di CO coerenti con le prescrizioni del Decreto:

- la **massima temperatura di bulbo secco** non eccede i **60 °C** per tempi superiori a 10 minuti (la condizione è verificata per un tempo di simulazione pari a 20 minuti);
- la **visibilità**, riferita alla percezione delle uscite dalla galleria di stazione, pari a **15 m** (misurata ad un'altezza di 1.8 m dal piano di calpestio);
- il **livello medio della FED** (Fractional Effective Dose) non superiore a **0.3,** calcolata considerando il solo contributo equivalente del monossido di carbonio.

Si richiamano i risultati sintetici delle verifiche effettuate per le condizioni di esodo:

# **SCENARIO 1**

Per quanto riguarda le specifiche inserite per l'esodo, si è assunto che l'affollamento del treno è pari a **418 persone** come da scheda tecnica (treno con 2 porte preso come riferimento); nella banchina l'affollamento è pari a **605 persone,** di cui **209** rappresentano la metà della capienza di un treno posizionato in banchina (criterio ex D.M. 21/10/2015);ed aggiuntive 13 persone sui percorsi di sfollamento. Nel piano mezzanino l'affollamento è pari **a 70 persone**. Infine, nel piano atrio l'affollamento è pari **a 117 persone**.

In totale il numero di occupanti è pari a **1225 persone**.

Nel caso specifico la verifica è stata condotta utilizzando la scala mobile ferma (non attiva, nel numero di n- 1 cfr.IV.7 decreto), utilizzandola come via di esodo.

In particolare, risulta:

- Tempo di pre-movimento: **120 secondi** (criterio ex D.M. 21/10/2015 verificato).
- Tempo totale di esodo: **376 secondi** inferiore a 600 secondi (criterio ex D.M. 21/10/2015 verificato).

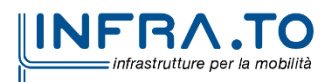

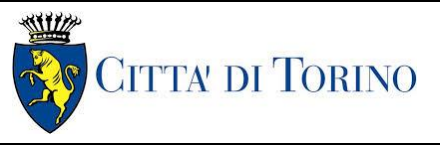

STAZIONE TIPOLOGICA S3L– Modellazione Incendio ed Esodo

- Tempo di esodo in banchina: **175 secondi** superiore a 240 secondi (criterio ex D.M. 21/10/2015 non verificato)
- Tempo di esodo lungo il percorso protetto e fino a luogo sicuro: **201 secondi** inferiore a 360 secondi (criterio ex D.M. 21/10/2015 verificato).

#### **SCENARIO 3**

Per quanto riguarda, quindi, le specifiche inserite per l'esodo in atrio, si è assunto che l'affollamento è determinato adottando la densità di affollamento conforme a quanto previsto (0.1 pers/m<sup>2</sup> ) ed è pari a **117 persone.** Al piano banchina l'affollamento è pari a **396 persone**, ed aggiuntive **13** sui percorsi di sfollamento. Al piano mezzanino l'affollamento è pari a **70 persone.**

In totale il numero di occupanti è pari a **598 persone**

In particolare, risulta:

- Tempo totale di esodo: **278 secondi** (ASET RSET > 0 verificato)
- Tempo di esodo in banchina: **245 secondi**
- Tempo di esodo piano mezzanino: **114 secondi**
- Tempo di esodo in atrio: **99 secondi**

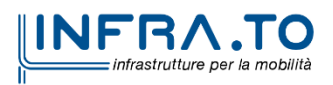